N°3. 17E JAARGANG *m* MEI <sup>1934</sup>

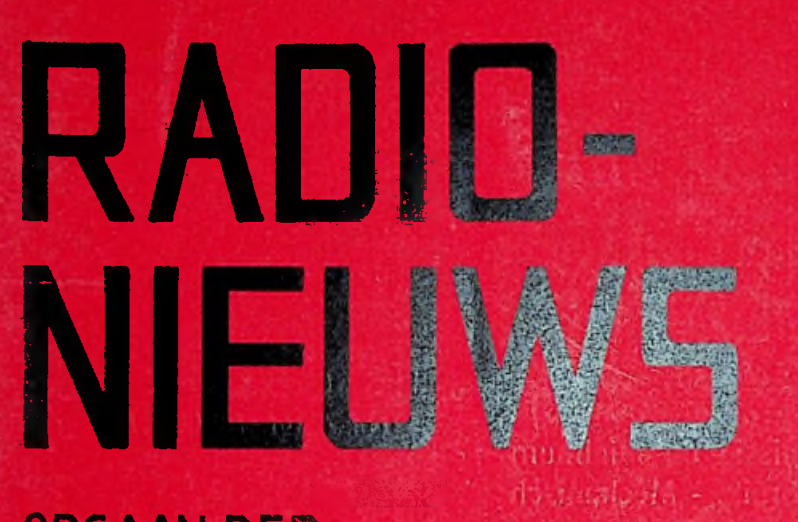

ORGAAN DER NEDERLANDSCHE **VEREENIGING VOOR** RADIO-TELEGRAFIE

> **GIBLIOTHEEK** NVA INHOUD:

> > Bladz.

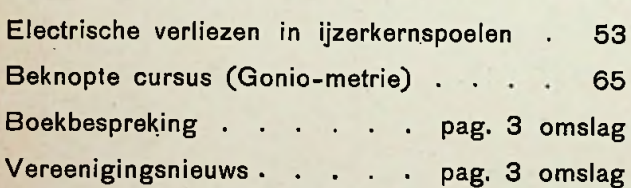

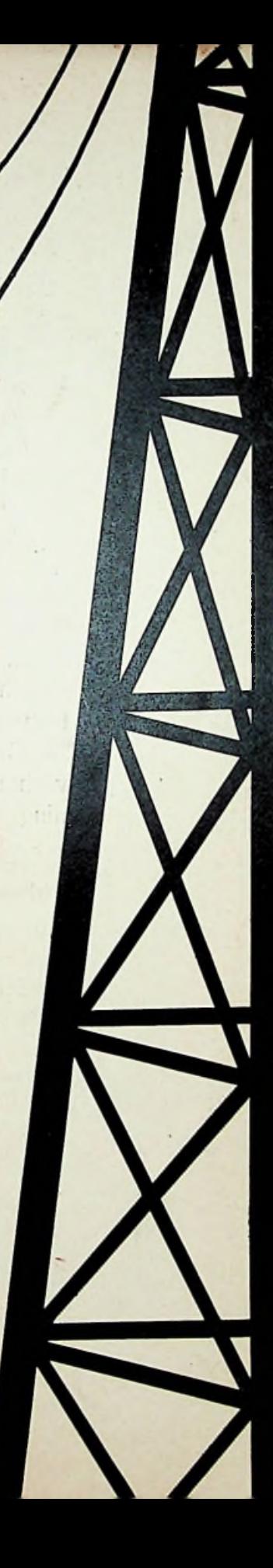

# **! PHILIPS AMAteur zendlAMpeH**

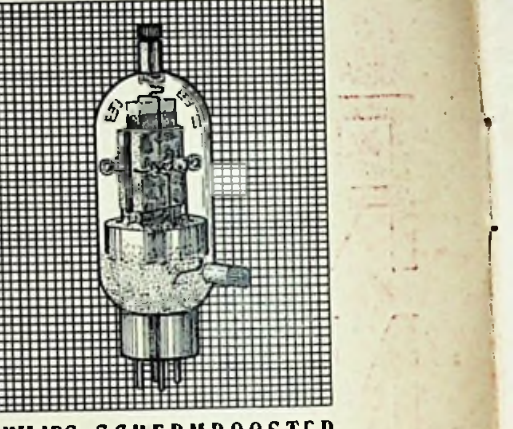

**• : o <sup>O</sup> ' \**

**. : . . I**

> **i r**

PHILIPS SCHERMROOSTER AMATEUR ZENDLAMP QC 05/15

Qroote emissie bij minimum energieverbruik. - Mechanisch sterk.

Geschikt voor zeer korte golflengten (tot beneden 5 meter). — Groot vermogen bij naar verhouding lage anodespanning. — <sub>3</sub>00 ming. — <sup>30</sup>

Philips Schermrooster zendlampen maken een ingrijpende vereenvoudiging van de zenderconstructie en van de -bediening mogelijk.

Vraagt de nieuwe amateur zendlampen-catalogus. **<sup>t</sup>**

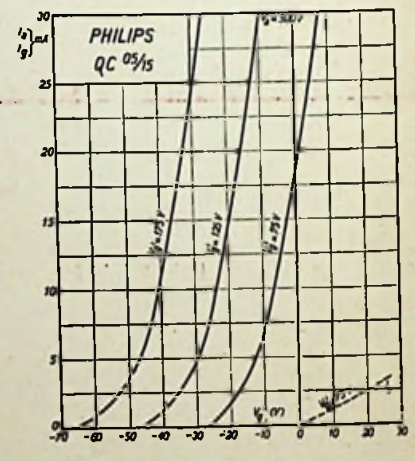

V

PHILIPS+RADIO

................... **. .**

**No.** 3 **15 MEI 1934 17DE JAARGANG**

*on<x3u>-^jCuz^4ypo<y.*

# **ORGAAN VAN DE NED. VER. VOOR RADIO-TELEGRAFIE.**

Onder Redactie van J. CORVER, **E. 2008, E. 2008, E. 2008, E. 2008, E. 2008, E. 2009, E. 2009, E. 2009, E. 2009, E. 2009, E. 2009, E. 2009, E. 2009, E. 2009, E. 2009, E. 2009, E. 2009, E. 2009, E. 2009, E. 2009, E. 2009, E.** BURNIERSTRAAT 38, **LAAN VAN MEERDERVOORT** 30, DEN HAAG. DEN HAAG, TEL. 332112.

Abonnementsprijs voor nict-lcdcn ƒ4.— per jaargang van 6 nummers. Buitenland f4.50. Leden der Vcrceniglng (contributie ƒ 8.— per jaar) ontvangen dit blad gratis. Secretaris-Penningmeester. B. Slikkerveer, Obrechtetraat 104,6, Den Haag.

# Electrische verliezen in ijzerkernspoelen.

Door Drs. J. L. DE ROOS.

1. Wanneer wij zelfinductie-spoelen eens uit een oogpunt van electrische verliezen gaan bekijken, dan vallen er veel interessante dingen op te merken.

Zuiver electrisch beschouwd, mag een spoel slechts zelfinductie hebben. In de praktijk echter blijken de beschikbare spoelen nog weerstand en zelfs capaciteit te bezitten.

Om den invloed van deze ongewenschte eigenschappen te bestudeeren, maakt men gebruik van een z.g. *vervangingsschema*, waarin alléén *ideale* apparaten voorkomen. Met een dergelijk schema kunnen wij de praktische spoelen, wat hunne eigenschappen betreft, volkomen uitbeelden en berekenen.

A. Een spoel, die behalve zelfinductie ook weerstand heeft, vervangen wij door een serieschakeling van een ideale spoel met een idealen weerstand, zie fig. 1.

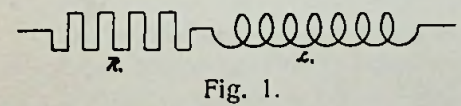

B. Heeft de spoel nog capaciteit, dan gedraagt deze laatste zich alsof ze parallel aan de spoel geschakeld is, dus luidt ons vervangingsschema: fig. 2.

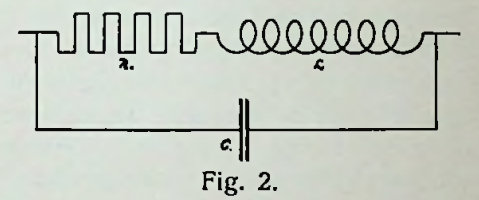

C. En tenslotte wanneer het materiaal waarop de spoel gewikkeld is, of de middenstof waarin zij zich bevindt, geen volkomen diëlectricum is, dan is die capaciteit ook niet ideaal en moet voorgesteld worden door een condensator met weerstand in serie: fig. 3.

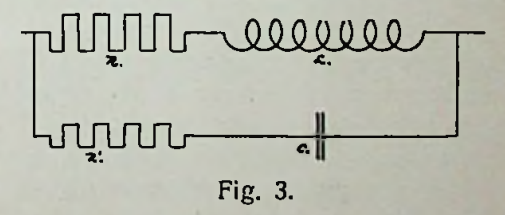

Gaat men nu door berekening het gedrag van een dergelijk systeem na, dan blijkt:

lo. Dat de onder C genoemde combinatie een *schijnbare* zelfinductie heeft, die met een bepaald bedrag afwijkt van de voor de spoel berekende waarde. Daar dit verschijnsel voor ons verder niet van direct belang is, volstaan, we met de vermelding.

2o. Dat de weerstand, die de verliezen bepaalt, een andere waarde heeft dan de met gelijkstroom gemeten weerstand.

Dit laatste punt is nu voor ons van groot belang.

We zullen eerst het begrip *verliesweerstand* invoeren.

Zooals ons welbekend, vinden we bij het meten van den weerstand, door middel van gelijk- of wisselstroom, van eenzelfde spoel verschillende waarden, al naar mate men zich van de eerste of van de tweede stroomsoort bedient.

We noemen deze weerstanden, de gelijkstroom of Ohm'sche weerstand en de wisselstroomweerstand of *impedantie;*

**!**

**i :**

we schrijven:  $R_{\kappa}$  en  $R_{\kappa}$ . Wanneer de frequentie van de gebruikte wisselstroom en de zelfinductie van de spoel gegeven zijn, (we denken ons in dit geval een spoel alléén behebt met een zekeren weerstand buiten haar zelfinductie) dan bestaat de volgende betrekking:

$$
R_{\rm w} = \sqrt{R_{\rm r}^2 + (2 \pi \, \text{n L})^2} \qquad (1)
$$

Meten wij nu een van alle fouten voorziene spoel (kernloos) met een wisselstroom van hooge frequentie, en bepalen den weerstand R«, dan kunnen we **uit** formule (1) den Ohm'schen weerstand berekenen. Op deze wijze echter vinden wij een grootere waarde voor R<sub>z</sub> dan uit een directe meting met gelijkstroom volgt.

De oorzaak hiervan ligt in het feit dat de hoogfrequente wisselstroom in de spoel meer verliezen lijdt dan gelijkstroom.

Hieruit volgt echter tevens, dat dit geconstateerde verschil tusschen R<sub>s</sub> (berekend) en  $R<sub>s</sub>$  (gemeten), een maat is, voor de extra-verliezen die de wisselstroom in die spoel ondervindt.

**1**

**1**

Men noemt nu deze  $R<sub>x</sub>$  (berekend) den *verliesweerstand*; zij omvat dus zoowel de gelijkstroomverliezen als de extra-verliezen die de wisselstroom meer ondergaat. We schrijven: Rv.

Met behulp van het onder C behandelde vervangingsschema kan nu deze R<sub>v</sub> voor een normale spoel berekend worden.

$$
R_{\rm v} = \frac{R_{\rm g} + a \omega^2 + b \omega^3}{(1 - \omega \, \text{C} \, \text{L})} \qquad (2)
$$

Daarvoor moeten bekend zijn de volgende grootheden:

 $R_{\epsilon} =$  Gelijkstroomweerstand.

 $L = Z$ elfinductie.

 $C =$  Capaciteit.

 $a =$ Spoelconstante.

 $-b =$  Spoelconstante.

 $\omega = 2\pi$  maal de frequentie van den wisselstroom.

Door verschillende waarden voor de frequentie (golflengte) in te vullen kan men dus de verliezen voor elke golflengte vinden.

De constante a bepaalt de grootte van het'skin-effect en hangt dus af van de gebruikte draadsoort (Litze).

De b bepaalt de diëlectrische verliezen (Calit-kokers).

Door doelmatige materiaalkeuze kan men dus de termen  $R_{\rm g}$ , a en b beïnvloeden en zoodoende spoelen met kleine verliezen construeeren.

Het bepalen van dezen verliesweerstand; vooral bij hooge frequenties is zeer moeilijk; een betrekkelijk eenvoudige methode is die, welke onlangs in R.-E. beschreven is. 2)

Hiermede is van de theorie van de kernlooze koperdraadspoelen voldoende

**I** *■1*

<sup>&</sup>lt;sup>1</sup>) Rein Wirtz Radiotel. Praktikum 3te Aufl. pag. 125—126.

<sup>2)</sup> Radio-Expres, No. 40, 1932.

behandeld om liet volgende te kunnen volgen.

2. Het doel van dit artikel is, om aan te geven welke veranderingen er in deze beschouwingen optreden, wanneer overgegaan wordt tot spoelen met kernen en in het bijzonder kernen van ijzer of ijzerhoudende materialen. (Ferrocart).

Voordat we hiertoe overgaan, moeten we eerst nog even het nut van het aanbrengen van zulke kernen onder de oogen zien.

=

Hebben we een draadklos waardoor een gelijkstroom vloeit, dan bestaat in de omgeving van die klos een vrij sterk magnetisch veld. De sterkte en de vorm van het veld kunnen door meting met magneetjes enz. vastgclegd worden.

Op de door Faraday ingevoerde wijze kan men het veld voorstellen door een groot aantal in zichzelf gesloten krachtlijnen. De sterkte van het veld kan men tot uitdrukking brengen door de dichtheid van die lijnen: d.w.z. het aantal per vierkanten centimeter van de spoeldoorsnede.

Zoo komen er bijv. uit een spoel van 15 cm2 diameter bij een veld van 10 ©rsted, 150 krachtlijnen, die buiten-om weer in de spoel terugloopen.

Brengen wij zonder overigens iets te veranderen, een ijzeren staaf in die spoel, die de opening geheel vult, dan merken we, wanneer we het veld weer willen opmeten, dat alle verhoudingen veranderd zijn. We moeten nu veel meer krachtlijnen teckenen om het veld voor te stellen. Hadden we om een beter berekenbaren toestand te verkrijgen, niet een staaf, maar een gesloten kern van de zelfde dikte er in gebracht, dan was het uitwendige veld bijna geheel verdwenen. Alle krachtlijnen zijn dan als het ware in de kern opgezogen. Er bestaan andere middelen waarmee men in dit geval kan aantoonen, dat alle krachtlijnen nu in de kern loopen, en ook dal het er nu veel meer dan 150 zijn. Men spreekt nu niet meer van krachtlijnen, maar van *inducticlijnen,* omdat deze niet alle meer van den electrischen stroom afkomstig zijn, doch voor een gedeelte door den invloed van den stroom in het ijzer zijn ontstaan.

De sterkte van het oorspronkelijke veld meet men in ©rsted en schrijft H; het inductieveld meet men in Gauss, en schrijft B.

We hebben nu geconstateerd dat B vele malen grooter is dan H. In verhoudingen, zooals die werkelijk voorkomen, zou in het bovengenoemde geval de inductie wel 40.000 Gauss kunnen bedragen. Het getal dat uitdrukt hoeveel malen het aantal inducticlijnen grooter is dan de krachtlijnen noemt men- *permeabiliteit* en schrijft  $\mu$  (mu). We hebben dan de betrekking:

 $B/H = \mu$  . . . (3)

Beschouwen we nu het verschil B - H, dan stelt dit in eerste instantie voor, het aantal inductielijnen dat in het ijzer ontstaan is. We stellen dit gelijk aan  $4 \pi$ I.<sup>1</sup>)

Zoo verkrijgen we dus een tweede betrekking:

 $B = H + 4 \pi I$  . . . (4)

Om het gedrag van kernmaterialen uit te drukken, bezigt men ook wel, en met recht, de verhouding:

 $I/H = x = Susceptibilit$ Waaruit volgt dat we kunnen schrijven: (5)

 $B = H + 4 \pi \chi H$  . . (5a) En tenslotte in verband met (3):

 $\mu = 1 + 4 \pi \chi$  • • • • (6) Deze laatste betrekking doet ons een

<sup>&</sup>lt;sup>1</sup>) De factor  $4 \pi$  is voor ons niet interessant en vloeit voort uit de definitie van de grootheid  $I =$  specifieke magnetisatie, die bij permanente magneten gemeten wordt door "poolwerking". Daar van de eenheidspool *4.i* krachtlijnen uitgaan, moeten wij dezen factor hier aannemen om de zelfde definitie te kunnen behouden.

middel aan de hand om de verschillende stoffen magnetisch in te deelen. Alle stoffen vertoonen een inductieveld. Verre weg de meesten zeer zwak, enkelen zeer sterk en anderen vertoonen, hoewel slechts een weinig, dat het inductie-veld zwakker is dan het krachtveld. Dus B kleiner dan H.

De eerste stoffen noemt men *Paramagnetisch,* de tweede *Fcrromagnetisc/i* en de laatsten *Diamagnetisch.*

Paramagnetisch  $\mu =$ een fractie grooter dan <sup>1</sup> bijv. 1,00003,

 $x =$  is positief van de grootte-orde 10-5.

Ferromagnetisch  $\mu =$  grooter dan 1 tot 180.000 en nog hoogcr.

**Diamagnetisch** 

 $\mu =$  een fractie kleiner dan 1, voor het sterkste diamagnetische element Bis $muth = 0.99982.$ 

*X —* is negatief van de grootte-orde 10<sup>-5</sup>.

Wil men nu dat het aantal inductielijnen bij de kernspoel gelijk wordt aan het aantal krachtlijnen van een kernlooze spoel, dan moet men op de eerste spoel veel minder draadwindingen aanbrengen. Immers voor een kernlooze spoel die lang is ten opzichte van haar diameter, geldt: 1 het aantal krachtlijnen van een kernlooze<br>spoel, dan moet men op de eerste spoe<br>veel minder draadwindingen aanbrengen<br>Immers voor een kernlooze spoel die lang<br>is ten opzichte van haar diameter, geldt<br> $H = \frac{4 \pi n i}{l}$  (7)

$$
H=\frac{4\pi n i}{l} \cdot \cdot \cdot (7)
$$

Voor de kernspoel is dan:

$$
B = \mu H = \mu \frac{4 \pi n i}{l} \quad . \quad (7a)
$$

Hierin stellen n het aantal windingen, i de stroomsterkte, en *l* de lengte van de spoel voor.

Zonder meer volgt hieruit, dat we dan het aantal windingen  $\mu$ -maal zoo klein moeten nemen.

In de toepassingen voor de radiotechniek is echter niet de veldsterkte van *\* belang, maar een andere grootheid: de zelfinductie. Deze is zooals ik bekend wil veronderstellen evenredig met het quadraat van het aantal windingen (als de lengte constant blijft); wil men dus ge lijke zelfinductie, dan moet men  $\sqrt{\mu}$ -maal minder windingen nemen.

De toepassing van een ijzcrkern stelt ons dus in staat, de gelijke zelfinductie met minder draadlengte te bereiken.

In het eerste hoofdstuk hebben we geleerd, dat de grootheid a in formule (2) de verliezen in het koperdraad bepaalde. Door nu minder lengte koperdraad te gebruiken, kunnen wij op twee wijzen den verliesweerstand kleiner maken, n.1. zoo wel de term R <sup>B</sup> wordt kleiner als de term a<sub>∞</sub>2, omdat door minder koper te gebruiken a kleiner wordt.

Er komt echter een andere term bij en deze bepaalt de verliezen in de kern, hierdoor wordt dus de verliesweerstand weer grooter

Heffen deze vóór- en nadeelcn elkaar . op, dan zijn er nog enkele andere redenen waarom de kernspoel verkieselijker zou kunnen zijn boven de kernlooze spoel.

lo. De nieuwe spoelen nemen veel minder ruimte in.

2o. Ze hebben een veel kleiner uitwen dig veld; wij zagen toch al, dat een kern alle krachtlijnen als het ware opzuigt en het uitwendige veld daardoor bijna geheel doet verdwijnen. Dit is op zich zelf een . groot belang bij het bouwen van radioontvangtoestellen ten einde geen ongewenschte koppelingen te veroorzaken. Tot zoover over het nut van de kernspoelen. soften wereform entired by the correct of the same of products in a molecule of the same of the same of the same of the same of the same of the same of the same of the same of the same of the same of the same of the same

3. Uit het tweede hoofdstuk kunnen wij nu wel de gevolgtrekking maken dat voor kernmateriaal alléén die stoffen in aan merking kunnen komen, die voldoende groote permeabiliteit hebben. Onze keus We kunnen ze in het kort zamen vatten:

Ijzer en legeeringen; Nikkel en legeeringen; Cobalt en legeeringen; enkele legeeringen van Chroom en van Mangaan. Bij deze laatste groepen is het interessant op te merken, dat de bestanddeelen van deze laatste groep geen van alle ferromagnetische elementen behoeven te zijn, terwijl toch hun combinatie ferromagnetisch is: bijv. Heusler'sche legeeringen en de voor eenige jaren bij Osram ontdekte Chromium-platina en Chromiumiridium legeeringen.

Het eerste wat ons, na het voorafgaande, van al die stoffen interesseert, is hun permeabiliteit.

Daar de methoden waarop men deze waarden kan bepalen voor de lezers van dit tijdschrift misschien geen dagelijksche bemoeienissen zijn en omdat ze een goede inleiding vormen tot hetgeen ik vertellen wil, zal ik er hier even op ingaan.

Zooals men wel zal vermoeden geschiedt dit, door de stof te magnetiseeren en dan de sterkte van het inductieveld te meten.

Het magnetiseeren geschiedt met behulp van een spoel, de sterkte van het magnetiseerende veld H volgt dan uit onze formule (7).

Het meten van het inductieveld kan, zooals in de inleiding opgemerkt is, met magneetjes gemeten worden, doch een veel eenvoudiger methode bestaat hierin, dat men een spoeltje zoodanig aanbrengt in dat veld, dat het alle inductielijnen éénmaal snijdt.

Bijzonder eenvoudig gelukt dit, wanneer we met een gesloten ijzeren kern té doen hebben; immers dan hebben we slechts het spoeltje om één been van de kern te wikkelen. In dit spoeltje (fluxspoeltje genaamd) wordt telkens wanneer het aantal inductie-lijnen dat er door loopt, vermeerdert of vermindert, een stroom geïnduceerd.

De totale- hoeveelheid verplaatste electriciteit is een maat voor het aantal er bijgekomen of verdwenen krachtlijnen. Voor het meten van zulke kleine stroomstootjes gebruikt men een specialen galvanometer, den *ballistischen* galvanometer.

In het geval, dat we zoo straks zullen aanhalen, gaf de ball. galvanometer voor elke 95 inductielijnen die ontstonden' of verdwenen, <sup>1</sup> schaaldeel uitslag. Bij het toenemen was de uitslag naar links, terwijl bij het afnemen de uitslag aan de rechterzijde geschiedde.

Laat men door een decaden-weerstand ; den stroom in de eerste spoel trapsgewijze toenemen, dan lezen we bij eiken stroomsprong het ontstane aantal inductielijnen af en door optelling vinden we de waarde van de flux bij de maximum stroomsterkte.

Deelen we dit aantal inductielijnen door de spoeldoórsnede, dan hebbén we de veldsterkte B in Gauss. t

Volledigheidshalve; geef ik hierbij ook bet verband tusschen stroomverplaatsing en veldsterkteverandering; het zou mij echter te ver buiten het bestek voerèn dit geheel te verklaren.

$$
Q = \int \frac{d\phi}{dt} \cdot n \cdot \frac{1}{r} dt =
$$
  
=  $\phi \cdot n \cdot \frac{1}{r}$  coulomb . . . . (8)

**of**

$$
B = \sum \frac{\phi}{q} = \sum \frac{Q \cdot r}{n \cdot q} \qquad (8a)
$$

 $Q =$  stroomstoot in Coulombs.

r-

- $f =$  weerstand fluxspoeltje.  $+$  galvanometer.'
- $\phi =$  de verandering van het totaal aantal inductie lijnen.
- $q =$ spoeldoorsnede.

De waarde voor dè permeabiliteit voigt dan door toepassing van onze formule

(3), dus door deeling van H op de er bij behoorende B.

Wanneer we dit volbracht hebben, dan is het eerste wat ons opvalt, dat we voor elke waarde van H een andere waarde voor de permeabiliteit vinden. Bij kleine waarden van H loopt het bedrag eerst vrij gelijkmatig op, dan sneller tot het een maximum waarde bereikt, waarna het bij nog grootere veldsterkten weer afneemt. Dit gedrag is op zich zelf nog niet zoo vreemd, integendeel dit komt zeer veel voor. We kunnen dan de inductie afhankelijk van de veldsterkte door een kromme lijn voorstellen. Zie tabel <sup>1</sup> en fig. 4.

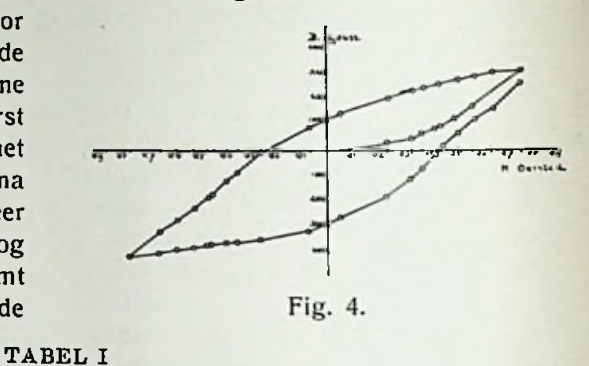

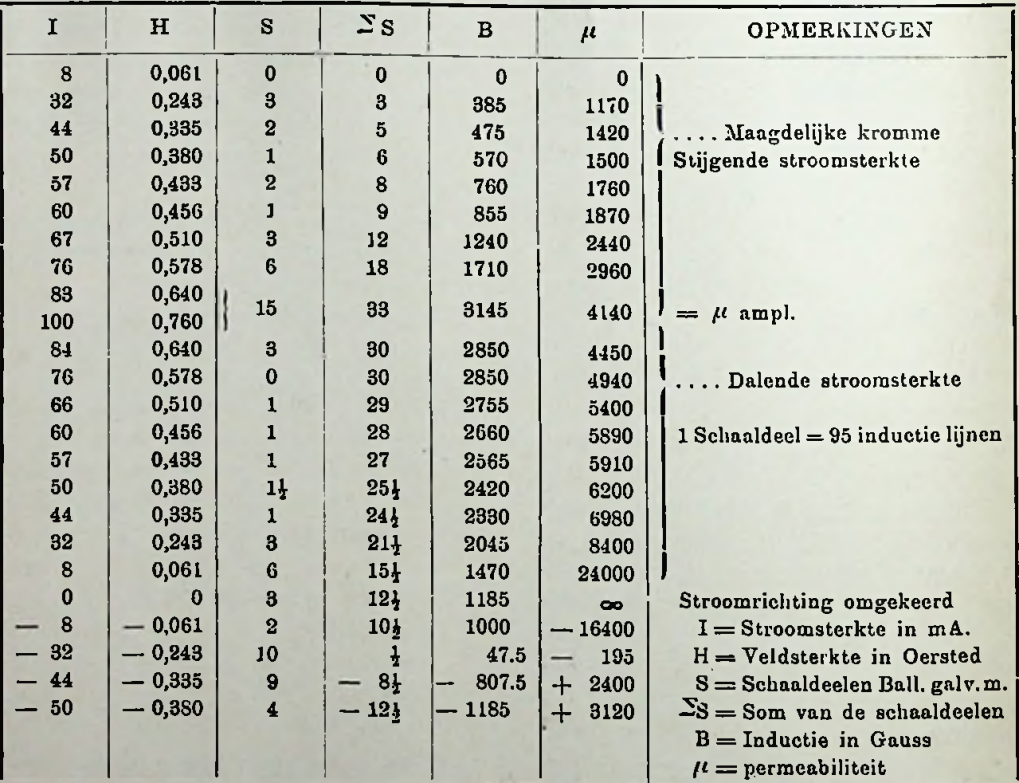

i

Bedenkelijk wordt het echter, wanneer wij om onze waarden eens te cöntroleeren de zelfde metingen doen, bij afnemende stroomsterkten. We vinden ten eerste dan geheel andere waarden voor de  $\mu$  bij dezelfde veldsterkten als zooeven, doch

bovendien wordt de  $\mu$  vanaf een gegeven oogenblik steeds maar grooter, ja zelfs oo groot, wanneer de stroom en dus ook het magnetisch veld nul geworden is, want dan blijkt dat er nog een groot aantal inductielijnen over zijn. Gaan we nu

nog verder, door den stroom van richting om te keeren en opnieuw in te schakelen met trapjes tot de zelfde waarde als zooeven, doch nu van tegengesteld teeken, dan vinden we dat de permeabiliteit van negatief oneindig klimt tot de waarde O, en van daaraf aan weer gewone waarden aanneemt. Hierna laten we weer den stroom met de zelfde trapjes afnemen en vinden weer een andere kromme lijn, waarop de *n* achtereenvolgens weer oneindig groot en nul wordt, dit laatste pas, wanneer de stroom alweer van richting omgekeerd en toegenomen is. Herhalen we deze proef nog een keer dan zien we dat er steeds andere krommen voor den dag komen. Dit is geen erg hoopvol resultaat. Er zijn echter een paar uitwegen, doch daarvoor moeten we de oorzaak van dit vreemde gedrag kennen.

**:**

Als oorzaak heeft men gevonden, dat het meten zelf de schuld er van is, n.1. door het magnetiseeren veranderen de magnetische eigenschappen van ferromagnetische stoffen. Dit maakt dat we' telkens een andere stof voor ons hebben, resp. na 1, 2, 3 enz. malen meten en dus ook telkens andere resultaten verkrijgen.

Men drukt dit uit, door te zeggen: de magnetische eigenschappen zijn in hooge mate afhankelijk van de magnetische vóórgeschiedenis van de stof.

De oplossing vindt men wel op deze wijze, dat men een stuk materiaal neemt waarvan men zeker is, dat het nog nooit gemagnetiseerd geweest is, en meet dan alléén de kromme in stijgende richting. Men noemt dan de zoo verkregen kromme de *"maagdelijke"-*kromme of *nulkromme.* Fig. 5. Alle op andere wijze verkregen lijnen, die het verband tusschen B en H voorstellen noemt men magnetisatiekrommen.

Deze maagdelijke kromme is voor elke materiaalsoort goed reproduceerbaar, mits men in acht neemt, dat het materiaal op de zelfde wijze gefabriceerd is. Gloeien, snel afkoelen, koud bewerken zijn alle invloeden die van groote uitwerking zijn op de magnetische eigenschappen van de metalen, dus ook op de vorm van de maagdelijke kromme.

Een andere methode om goed reproduceerbare waarden te krijgen, berust op het volgende:

Hadden wij onze meting na den eersten

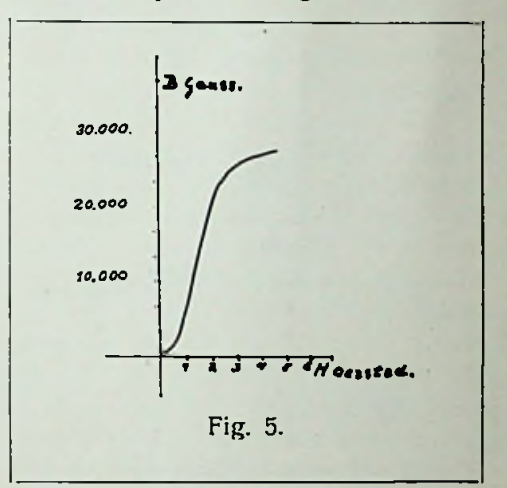

kringloop niet stopgezet, doch een tweede en een derde en tenslotte zeer vele malen dien kringloop uitgevoerd, dan hadden we opgemerkt, dat alle verschillende magnetisatiekrommen die we zoo verkregen, naarmate meermalen de kring doorloopen is, op een gesloten figuur gaan lijken, welke figuur tenslotte in een voor het materiaal karakteristieke, zich niet meer wijzigende "lus" overgaat. Hierbij is aangenomen, dat de met de electrische stroom uitgevoerde kringloop precies hetzelfde gebleven is, d.w.z. dat de stroom in beide richtingen steeds tot de zelfde waarde opgevoerd wordt. Verandert men deze laatste waarden, dan moet de "lus" zich ook weer daarop instellen. De vorm die de lus in elk geval weer aanneemt is een gesloten figuur die

in twee tegenovergesteld liggende punten uitloopt. De ordinaten van deze punten zijn de maximum-waarden van het magnetiseerende veld en dus ook van de toegepaste stroom. De abcissen zijn de daarbij behoorende hoogste waarden der inductie.

Berekent men nu de permeabiliteit in de omkeerpunten van de "lus", dan heeft men weer een stel reproduceerbare waarden. Men noemt de op deze wijze bepaal-

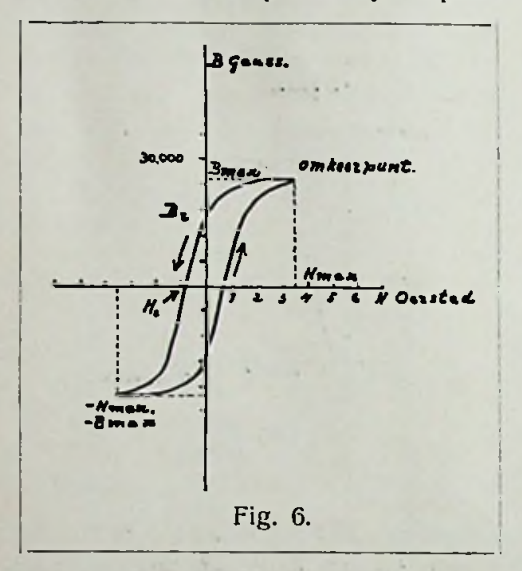

de grootheid de *amplitude*-permeabiliteit.

**:**

Tenslotte kan men nog voor verschillende stroomsterkten, dus voor verschillende veldamplituden, de amplitudepermeabiliteit bepalen. Er bestaat dan de volgende betrekking:

 $B_{\text{max}} = \mu_{\text{ampl}}$ ,  $H_{\text{max}}$  . (9) De graphische voorstelling van deze

betrekking noemt men de *ideale* kromme. Het verschijnsel van het optreden van de lus noemt men *hysteresis.* Aan de hand van een teekening van een lus zooals deze in de praktijk gevonden wordt (fig. 6) zullen we bijzonderheden daar eens van bekijken. We zien dan ten eerste dat de lus beschouwd moet worden als een samenvloeiing van twee magnetisatiekrommen. die in hun uiteinden samenvallen. In alle gedeelten van de lus vinden we bij één waarde van H of B resp. twee waarden van B of H, behalve in de omkeerpunten van de lus, daar vindt men voor één waarde van H ook één waarde van B en omgekeerd. Hierop berust de hierboven behandelde methode om de permeabiliteit te meten. Men drukt dit zoo uit, door te zeggen: in die punten verdwijnt de hysteresis. We begrijpen ook, dat de ideale kromme de magnetisatielijn voorstelt wanneer er geen hysteresis was.

**1!**

*\**

Ten tweede merken we op dat de beide lushelften niet door den oorsprong van het coördinaten systeem gaan. Ze snijden de beide assen in de punten  $B = B<sub>r</sub>$  en  $H = H<sub>c</sub>$ . Dit zijn juist de punten, waar in onze vorige beschouwing de  $\mu$ ,  $\infty$  en 0 werd. In het eerste punt is de sterkte van het magnetiseerende veld  $= 0$  geworden, terwijl het inductieveld nog niet nul is. Het kernmateriaal is nu permanent magnetisch geworden. We spreken dan van het remanente magnetisme; het aantal inductielijnen dat de kern nog uitzendt is een maat voor de sterkte van het remanente magnetisme. (Remanentie).

In het punt  $H = -H_c$  blijkt dat het remanente magnetisme geheel verdwenen is, terwijl het magnetische veld een bepaalde grootte moet hebben om dien toestand te bereiken. Er is dus een zekere kracht noodig om het remanente magnetisme ten doen verdwijnen. Die kracht noemt men de *coërcitiefkracht.* Sommige schrijvers verstaan er ook onder het volhardingsvermogen dat de kern vertoont om het remanente magnetisme in stand te houden, doch dit is slechts een teekenkwestie.

Door het vele malen laten doorloopen van een zelfden kringloop kunnen we dus ten slotte de hysteresislus van een kern bepalen en daaruit volgen dan drie grootheden, die kenmerkend zijn voor de kern, n.1. de amplitude-permeabiliteit, de remanentie en coërcitiefkracht.

4. Een opmerkzaam lezer zal intusschen wel de gevolgtrekking gemaakt hebben dat hier een geheel terrein voor de toepassing van wisselstroomen bloot ligt. Inderdaad hebben wij in den wisselstroom een niet te onderschatten hulpmiddel om snel een aantal volledige kringloopen te volvoeren. *h\et'* den stadsstroom van 50 perioden bijv. worden elke seconde 50 kringloopen voltooid. Men behoeft er slechts aan te denken dat we gewoonlijk de effectieve stroomsterkte aangeven, dus dat de maximaal waarden  $\sqrt{2}$  maal grooter zijn, om de amplitude te kennen.

Stellen wij nu een ijzeren staaf tien minuten bloot aan de inwerking van een 50 perioden wisselveld, dan zal de magnetische vóórgeschiedenis van de staaf langzamerhand onbelangrijk worden bij het enorme aantal (30.000) kringloopen dat zij in dien tijd meegemaakt heeft. We bezitten hierin dus een uitstekend middel om het ons onbekende magnetische "verleden" van een materiaal aan invloed te doen inboeten en een nauwkeurig bekende vóórgeschiedenis daarvoor in de plaats te geven, bestaande uit een groot aantal, maar precies bekende kringloopen met een vastgelegde amplitude.

Een tweede voordeel volgt uit de toepassing van wisselstroomen op dit gebied. Daar zooals we zagen de hysteresislus zich als het ware nestelt tusschen de beide maximaal amplituden van het veld, zal bij een langzaam afnemende veldsterkte de lus steeds kleiner worden en dus ook het remanente magnetisme, dat na het uitschakelen van den stroom overblijft. Laten we de stroomsterkte dalen tot bijv. <sup>1</sup> mikro-ampère, dan moet de remanente magnetisatie die overblijft,

bepaald worden, door het snijpunt van het miniatuur-lusje dat dan nog beschreven wordt met de B-as. We kunnen dus het remanente magnetisme zoo klein maken als we zelf willen. Praktisch komt dit neer op het terugbrengen tot een verwaarloosbare grootheid. Een bewerking zooals hier beschreven, noemen we *ontmagnetiseeren,* en we kunnen het ten uitvoer brengen door een ijzeren staaf zeer langzaam uit een met wisselstroom gevoedde spoel weg te trekken.

Een op deze wijze geontmagnetiseerde staaf vertoont weer de normale maagdelijke kromme.

We hebben nu gaandeweg een inzicht gekregen in een groep' eigenschappen van ferromagnetische stoffen, die we onder den naam hysteresis hebben leeren kennen. We hebben dan tevens de gevolgtrekking kunnen maken, dat om het gedrag van deze stoffen volledig te kennen, eigenlijk de geheele lus gegeven moet zijn.

We zullen later zien dat we, indien we ons tot zwakke velden beperken, wel groote vereenvoudigingen kunnen aanbrengen.

Zoo heeft de groote Engelsche natuuronderzoeker' Raleigh aangetoond, dat in uiterst, zwakke velden de betrekking tusschen veldsterkte en inductie aan een eenvoudige vergelijking voldoet. Hij stelde: '  $B = \mu_0 H + \nu H^2$  . . (10) en bewees dat deze vergelijking de goede

waarden leverde voor de beide "takken" van de lus, indien de lus reeds vele malen doorloopen was tusschen de veldamplituden, en dat deze veldamplituden zekere waarden niet overschreden.

Waar we nu in de radiotechniek steeds te doen hebben met zeer zwakke velden, is voor ons doel deze vergelijking bij uitstek geschikt. De gevonden vergelijking moet zoo opgevat worden dat het coördinaten systeem met den oorsprong in de omkeerpunten gedacht wordt.

Om de beteekenis van  $\mu_0$  te leeren kennen differentieeren we de vergelijking (10) en stellen dan  $H = 0$ :

$$
\left(\frac{dB}{dH}\right)_{H=0} = \mu_0 . . . (11)
$$

We zien dus dat *pa* de helling van de raaklijn der magnetisatiekromme voorstelt in het punt  $H = 0$ . Deze grootheid noemen we de *aanvangspermeabiliteii.*

Om nu tot de wiskundige voorstelling van de lus te komen zullen we de benoodigde kleine berekeningen uitvoeren om alles nog duidelijker te maken. Stel dat na eenigen tijd de lus zich "genesteld" heeft tusschen de punten  $H_{\text{max}}$ ,  $B_{\text{max}}$  en  $-H_{max}$ , -B $_{max}$ . (Zie fig. 6). Dan moeten we het coördinatenstelsel naar die punten verplaatsen en één keer over een hoek van 180° draaien<sup>1</sup>) om de lus uit te beelden. We gaan uit van het punt -H<sub>max</sub>,  $-B_{\text{max}}$  en stellen:

$$
H = \overline{H} + H_{\text{max}}
$$

$$
B = \overline{B} + B_{\text{max}} \quad . \quad . \quad (12)
$$

dit in (10) geeft:

 $B + B_{\text{max}} = \mu_o \, (\bar{H} + H_{\text{max}}) +$ 

 $+ v (H + H_{max})^2$  . . (12a) Deze — opstijgende — tak moet door het punt H<sub>max</sub>, B<sub>nnx</sub> gaan, dus moet voor  $\overline{B} = B_{\text{max}}$ ,  $\overline{H} = H_{\text{max}}$  worden, dit ingevuld substitueeren, krijgen we een beigne in (12a) geeft: in (12a) geeft:

 $B_{\text{max}} = \mu_{\text{o}} H_{\text{max}} + 2 \nu H_{\text{max}}^2$ . (12b)  $B = \mu_{\text{anup1}} H \pm$ 

Vullen we deze waarde voor B<sub>niax</sub> in (12a) in, dan hebben we de opstijgende tak gereed: wanneer we de waarden van  $\mu_0$  en v

$$
\vec{B} = \mu_{\bullet} \vec{H} + 2 \nu \vec{H} H_{\text{max}} + \n+ \nu (H^2 - H^2_{\text{max}}) \quad . \quad (13)
$$

Om de dalende tak te vinden moeten we van het punt H<sub>max</sub>, B<sub>max</sub> uitgaan, doch eerst het coördinatenstelsel van (10) draaien over 180°. We substitueeren:

 $-\overline{B} = B$  en  $-\overline{H} = H$  . (13a) in (10) en vinden dan:

 $\overline{B} = \mu_0 \overline{H} - \nu \overline{H}^2$ . (13b) Nu nog de oorsprong verplaatsen:

$$
\overline{\mathbf{B}} = \mathbf{B} - \mathbf{B}_{\text{max}}
$$
\n
$$
\overline{\mathbf{H}} = \overline{\mathbf{H}} - \mathbf{H}_{\text{max}} \quad (13c)
$$
\n
$$
\mathbf{B}_{\text{neft}}
$$

Dit geeft:

 $\overline{B}$  —  $B_{max} = \mu_0$  ( $\overline{H}$  —  $H_{max}$ ) —

 $- v (\bar{H} - H_{max})^2$  . . (13d) Deze tak — de dalende — moet weer eindigen in het punt:

 $\bar{B} = -B_{\text{max}}$  en  $\bar{H} = -H_{\text{max}}$  . (13e) Dus:

$$
\overline{B} = \mu_0 \, \overline{H} + 2 \, \nu \, \overline{H} \, H_{max} \, -
$$

 $- v (\bar{H}^2 - H^2_{max})$  . (14)

Uit (13) en (14) volgt dat we beide takken kunnen voorstellen door de uitdrukking:

$$
\mathbf{B} = (\mu_{\rm o} + 2 \nu \, \mathbf{H}_{\rm max}) \, \mathbf{H} =
$$

 $\pm v$  (H<sup>2</sup> — H<sup>2</sup><sub>max</sub>) . . (15)

Bij wijze van oefening met deze vergelijking, bepalen we eerst eens de amplitudepermeabiliteit, stel  $H = H_{max}$ , dan is:

$$
B_{\max}/H_{\max} = \mu_{\text{amp1}} =
$$

 $= (\mu_{o} + 2 \nu H_{max})$  . . . (15a) Ook de remanentie is eenvoudig te bepalen, stel  $H = 0$ ,

 $B = B_{\text{rom.}} = \pm \nu H_{\text{max}}^2$ . (15b) Door nu (15a) en (15b) in (15) te substitueeren, krijgen we een beter

$$
B = \mu_{\text{amp1}} \cdot H \pm
$$
  

$$
\pm (H/H_{\text{max}})^2 \rightarrow 1) B_{\text{rem.}} \quad . \quad . \quad (16)
$$

Uit het bovenstaande volgt nu dat kennen, wij de lus geheel kunnen construeeren, voor elke waarde van H<sub>nux</sub> in het geldigheids-gebied van (10). Dit wil echter tevens zeggen, dat we nu in staat zijn, alle verschijnselen die met de hysteresis samenhangen, geheel te berekenen.

5. Een gevolg van het optreden van hysteresis in een kern is o.a., het ontstaan van warmte, dus een bron van verliezen. Warburg is de eerste geweest, die duidelijk aangetoond heeft, dat met

<sup>\*)</sup> Dit komt erop neer, dat de figuur ondersteboven wordt gekeerd.

hysteresis verliezen gepaard gaan. Hij kon aantoonen dat telkenmale nadat er een kringloop volbracht was, per volumeeenheid van de kern, een bedrag aan energie verloren is geraakt, dat evenredig is met de oppervlakte van de beschreven hysteresislus. De wet van Warburg luidt:

-

$$
A_n = 4 \pi \int \begin{array}{c} + H_{\text{max}} \\ B \, dH \\ - H_{\text{max}} \end{array} . \quad (17)
$$

Of in woorden uitgedrukt: het energieverlies per volume-eenheid dat door de hysteresis per periode ontstaat, is gelijk aan  $4\pi$  maal de oppervlakte van de lus, uitgedrukt in ergs/cm<sup>3</sup>.

We zullen in het volgende nagaan hoe groot die verliezen voor een wisselstroom wel kunnen worden.

Het gedrag van een wisselstroom kunnen we geheel tot uiting brengen door:  $H = H_{max} \cos 2 \pi$  nt te stellen (18)

Dit geeft na een kleine omrekening in (16):

 $B = \mu_{\text{ampl}}$ .  $H_{\text{max}}$  cos 2  $\pi$  nt  $\frac{1}{\pi}$ 

 $\frac{1}{\sqrt{1}}$  B<sub>rem.</sub> sin<sup>2</sup> 2  $\pi$  nt . . . (19) Door de laatste term van het rechter lid van (19) in een Fourierreeks*\*)* te

ontwikkelen, vinden we:  $B = \mu$  **ample.** <sup>1</sup>H<sub>max</sub> Cos 2  $\pi$  n t  $+\frac{8}{3\pi}$  Brem. . Sin 2 7r <sup>n</sup> t-----B **r«»m.** . Sin 6 - <sup>n</sup> t +

 $\frac{1}{10}$  Ontwikkelen in een Fourierreeks is een  $\frac{1}{100}$ wiskundige methode om een vergelijking voor een kromme op een andere gelijkwaardige wijze voor te stellen door een oneindig, lange reeks Cos- of Sin-termen, waarvan de'eersten den grootsten invloed hebben en de volgenden steeds minder. Zoo krijgt men in de praktijk dikwijls een voldoende benadering van de figuur door slechts enkele eerste termen van de reeks in beschouwing te nemen. De eerste term of termen die de enkele frequentie bevatten, vormen de grondgolf, de anderen die veelvouden van de frequentie tot argument hebben vormen de hoogere harmonischen.

$$
+\frac{1}{3.5.7}
$$
 Sin 10  $\pi$ nt + .......) (20)

We zien hieruit dat de lus opgebouwd wordt uit een grondgolf en een aantal hoogere harmonischen.

De grondgolf bestaat zelf ook nog uit twee gedeelten n.1.:

een Cos-term en een Sin-term.

Dit zijn twee componenten die klaarblijkelijk 90° in phase verschillen, de eerste is in phase met de veldsterkte, de tweede komt echter 90° later.

Brengen we in teekening alle waarden die de eerste term aanneemt gedurende een periode, dan verkrijgen we een rechte lijn door den oorsprong (fig. 7) de tweede

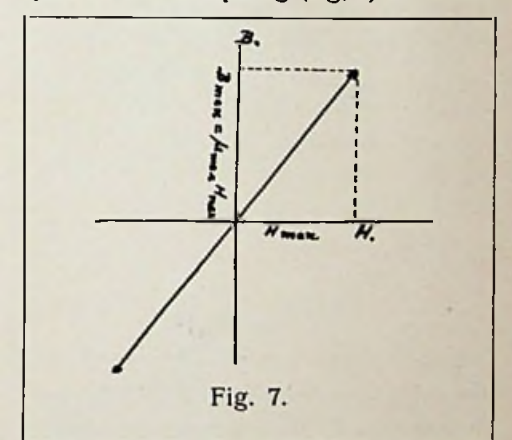

term levert een ellips op (fig. 8). Ten-

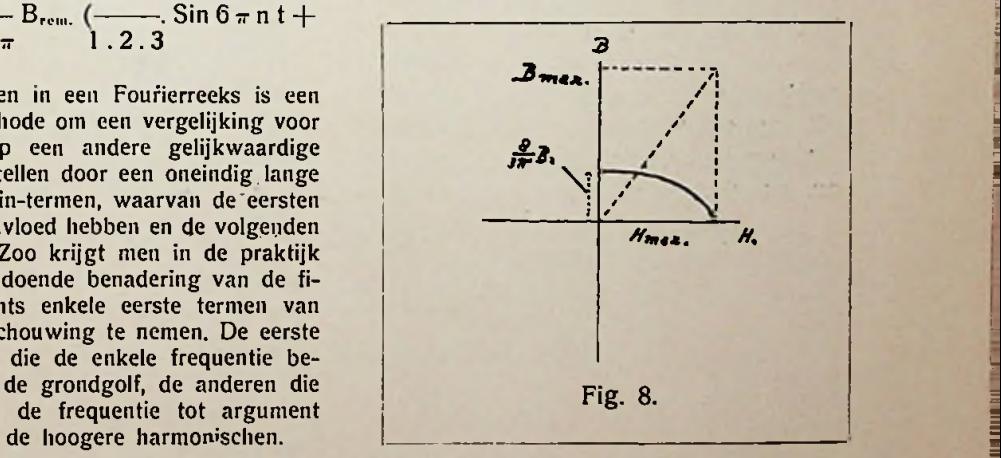

. =

I-

ï

slotte wordt hun resultante door een scheeve ellips voorgesteld die ongeveer de stand van de lus inneemt (fig. 9). Door achtereenvolgens alle hoogere harmonische termen in teekening bij te brengen gaat de ellips tenslotte geheel over in de lus.

Een belangrijke eigenschap van deze reeks is nu, dat het oppervlak van de grondgolf vormende figuur, gelijk is aan het oppervlak van de volledige lus.

Het profijt dat we hiervan trekken is, omdat wij alléén belang hebben bij de verliezen en volgens Warburg dus bij het

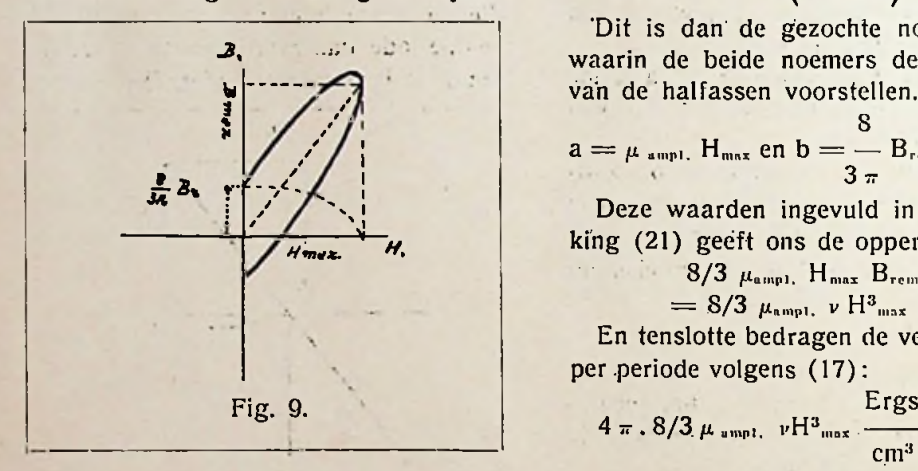

oppervlak van de lus, dat we alle hoogere harmonische kunnen weglaten en alléén \* het oppervlak van de ellips uitrekenen.

Voor het oppervlak van een ellips bestaat de eenvoudige formule:

$$
0 = \pi ab \quad . \quad . \quad (21)
$$

waarin a en b resp. de lange en korte halfassen voorstellen.

De Fourier voorstelling van de ellips is voor ons doel nü weer niet zoo heel gemakkelijk, we moeten haar eerst weer op normaalvorm terugbrengen.

Dit kunnen wij verkrijgen door de beide bestanddeelen gelijk x en y te stellen en dan den tijd te elimineeren.

$$
X = \mu_{\text{amp1}} \cdot H_{\text{max}} \cos 2 \pi \text{ nt.}
$$
  
\n
$$
Y = \frac{8}{3 \pi} B_{\text{rem.}} \sin 2 \pi \text{ nt.} \qquad (22)
$$
  
\n
$$
2005 \text{ climistic, var } 3 \pi \text{ nt.} \text{orctent.}
$$

Door eliminatie van 2 $\pi$ nt ontstaat:

$$
\frac{X^2}{(\mu_{amp1.} H_{max})^2} + \frac{Y^2}{\left(\frac{8 B_{ren.}}{3 \pi}\right)^2} = 1
$$
 (23)

'Dit is dan de gezochte normaalvorm waarin de beide noemers de quadraten van de halfassen voorstellen.

$$
a = \mu_{\text{amp1. Hmax}} \text{ en } b = \frac{8}{3 \pi} B_{\text{rem.}}
$$
 (23a)

Deze waarden ingevuld in de betrekking (21) geeft ons de oppervlakte:

$$
8/3 \mu_{\text{amp1.}} H_{\text{max}} B_{\text{rem.}} =
$$
  
= 8/3 \mu\_{\text{amp1.}} \nu H\_{\text{max}}^3 . . . (24)

En tenslotte bedragen de verliezen dan per .periode volgens (17):

$$
4 \pi .8/3 \mu_{\text{unpl.}} \nu H^3_{\text{max}} \frac{\text{Ergs}}{\text{cm}^3}
$$
 (24a)

In iets meer technische waarden uitgejdrukt, dus per kg, en per seconde, in watts:

 $4 \pi n.8/3. \mu$  ampl.  $v/\delta. H^3$ <sub>max</sub>.  $10^{-10}$ watts/kilo . ... (25)

We besluiten hieruit dat de hysteresis verliezen evenredig zijn met de frequentie n van den gebruikten wisselstroom.

 $-117 - 5$ 

 $\sim$   $\sim$ 

3. 1. 1

(Wordt vervolgd.)

ALC NEWS

# Beknopte cursus.

# **Gonïo-metrïe.**

Door B. SLIKKERVEER.

Gonio-metrie is de meetkunde van den hoek, waaraan aansluit trigonometrie of driehoeksmeting. De kennis van deze beide onderdeden der wiskunde is onmisbaar voor ieder die zich met eenigerlei tak van de techniek bezighoudt. We zullen trachten in een klein bestek het voornaamste van dezen tak der wiskunde te behandelen, waarbij kennis van de eenvoudigste eigenschappen der driehoeken, veelhoeken en cirkels uit de planimetrie, alsmede de beginselen der algebra, bekend wordt verondersteld.

Voor de berekening van lijnen in een driehoek maken we gebruik van de stelling van Pythagoras met hare uitbreiding de projectiestelling en toch zijn we dan maar in bijzondere gevallen ïn staat lijnen te berekenen, n.1. meestal alleen dan, wanneer bij de gegevens hoeken zijn met bijzondere waarden, zooals 30°, 45°, 60° enz. Zijn b.v. van een driehoek gegeven 2 zijden met een ingesloten hoek van 30°, dan,kunnen we de 3e zijde berekenen. Zoodra. evenwel de ingesloten hoek niet een van de bijzondere waarden als bovenaangegeven 'heeft, — stel de hoek is  $27^\circ$  8'  $12''$  — dan laat de planimetrie ons in den steek.

**i**

**i**

Naast de wijze van hoekmeten met behulp van graden; minuten ën seconden gaan we de hoeken bepalen door middel van verhoudingen van rechte lijnen.

Zij gegeven een scherpe hoek AOB, waarvan de beenen zijn OA en OB en stellen we ons voor dat het grooter of kleiner worden van den hoek ontstaat, door het been OB te laten draaien om het hoekpunt O, terwijl het been OA wordt vastgehouden. We noemen daarom het

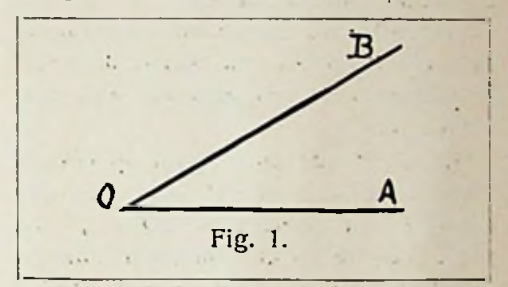

been OA het *vaste* been en het been OB het *beweeglijke* been..

We nemen nu op het been OB een willekeurig punt P en laten uit het punt P een loodlijn neer op OA. Het voetpunt

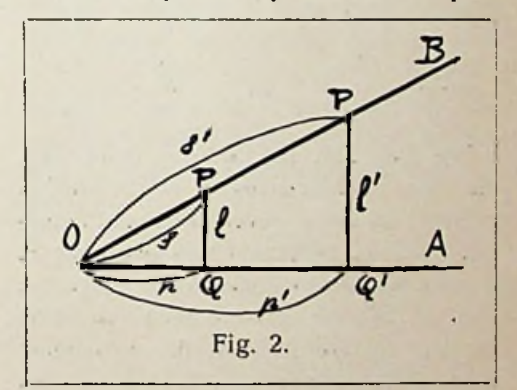

van die loodlijn noemen we Q, m.a.w. we hebben het stuk OP van het beweeglijke been geprojecteerd op het vaste been.

Noemen we het aangenomen stuk  $OP = s$ , de loodlijn PQ (projecteerende  $\lim$ ) = l en het stuk OQ (de projectie van OP op  $OA$ ) = p, dan kunnen we de volgende verhoudingen opschrijven:

$$
1 \frac{PQ}{OP} = \frac{l}{s} \qquad 2 \frac{OP}{PQ} = \frac{s}{l}
$$

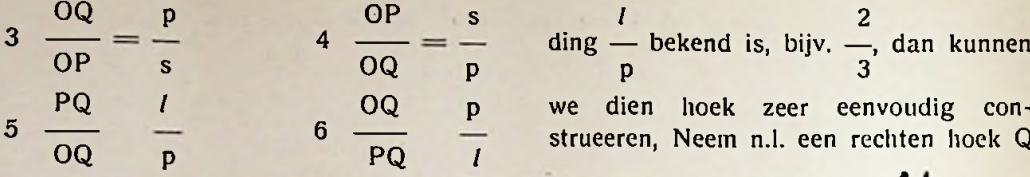

We zien dat deze verhoudingen 2 aan 2 eikaars omgekeerde zijn.

We zullen nu aantoonen dat waar- we het punt P op OA ook nemen, deze verhoudingen voor een gegeven hoek constant zijn.

Zij n.l. P' een ander punt op OA, en noemen we het stuk  $OP' = s'$ , de loodlijn. P'Q' = l' en het stuk  $OQ' = p'$  dan volgt uit de gelijkvormigheid van de rechthoekige driehoeken OPQ en OP'Q':

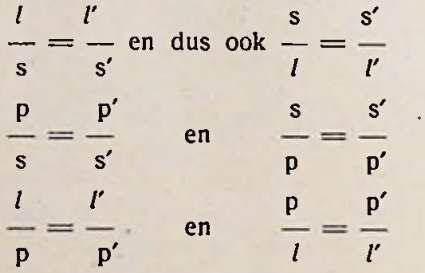

We zien dus, dat deze verhoudingen, die we goniometrische verhoudingen noemen, bij een gegeven hoek onafhankelijk zijn van de plaats van het punt P. Zooals we straks zullen zien, geven we aan elk van die verhoudingen een naam en daar de grootte van elke verhouding afhankelijk is van den hoek, dus een *junctie* is van dien hoek, noemen we zulk een verhouding een *goniometrische junctie.* De waarden van deze functies zijn verhoudingen van lijnen, dus onbenoemde getallen.

Zooals we nu gezien hebben, zijn voor een gegeven hoek de goniometrische functies bepaald, maar ook omgekeerd als van een hoek één goniometrische functie bekend is, dan is ook de hoek bekend.

Stel bijv. dat van een hoek de verhou-

*m*

we dien hoek zeer eenvoudig construeeren, Neem n.1. een rechten hoek Q

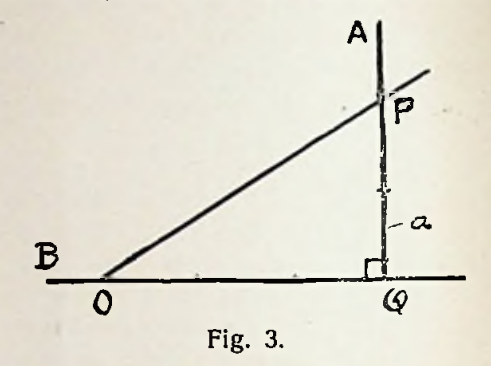

en zet op het been QA 2 en op het been QB3 gelijke stukken af; dus  $QP = 2a$ en QO = 3a, dan is */\_* QOP de gevraagde hoek. Nu de hoek bekend is, zijn natuurlijk ook de andere verhoudingen weer bekend, zoodat hieruit volgt, dat, wanneer één goniometrische functie bekend is, alle overige daaruit afgeleid moeten kunnen worden, hetgeen ook inderdaad het geval is.

We gaan nu over tot het beschouwen van elke verhouding afzonderlijk.

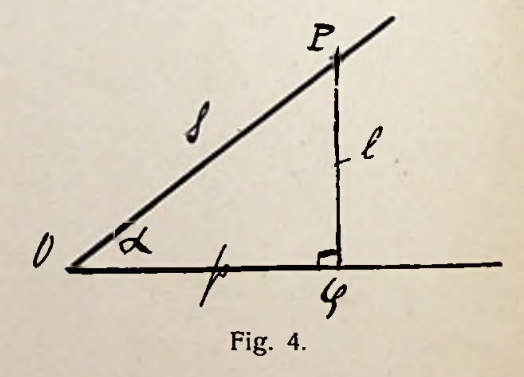

**PQ** / De verhouding  $\_\_\_\_\_\_$ , die zooals OP

we gezien hebben voor den hoek *a* constant is, noemen we den sinus van hoek *a,* afkorting sin *a.*

66

### aangenomen stuk

of indien we den rechthoekigen driehoek OPQ beschouwen, is de sinus van een hoek gelijk aan:

# overstaande rechthoekszijde

### schuine zijde.

Aangezien *l* altijd  $\lt$ s, is sin  $\alpha$  altijd kleiner dan <sup>1</sup> en maximaal gelijk 1, n.l. bij 90°, waar / gelijk wordt aan s.

Tevens zien we, dat sin  $0^{\circ} = 0$ , en sin 30° =  $\frac{1}{2}$ , daar in een rechthoekigen . driehoek met een hoek van 30° de overstaande rechthoekszijde de helft is van de schuine zijde. Zoo is sin  $60^\circ = \frac{1}{2} \sqrt{3}$ en sin 45° =  $\frac{1}{2}$   $\sqrt{2}$ , zooals gemakkelijk uit de onderstaande figuren 5 en 6 is te zien.

OP s De 2e verhouding n.l.  $\_\_\_\_\_\_\_\_\_\_\_$ het omgekeerde is van den sinus, noemen we den cosecans van hoek  $\alpha$ , afkorting cosec *a* (waarom we die verhouding PQ /

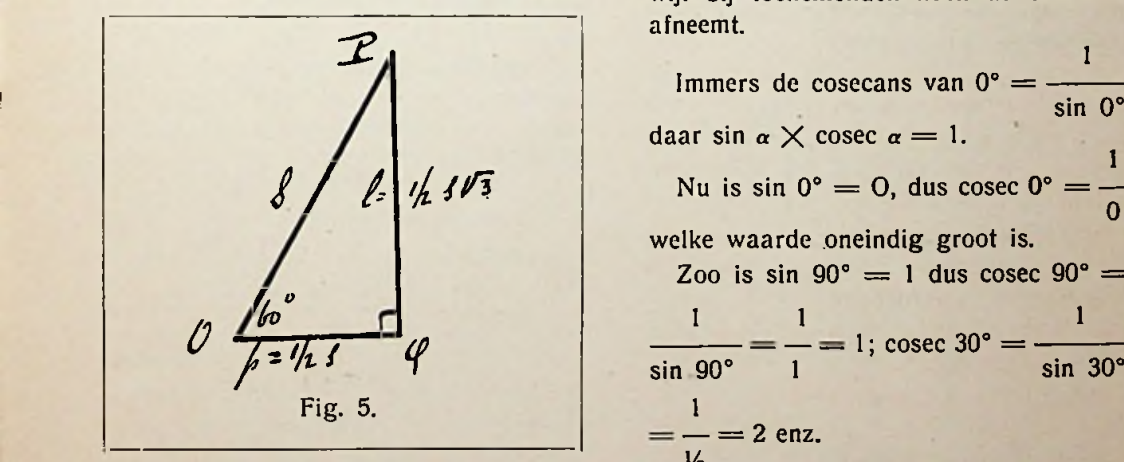

cosecans noemen, zullen we later zien). We hebben dus: de cosecans van een aangenomen stuk

- of weer bij projecteerende lijn

!

beschouwing van den rechthoekigen driehoek OPQ, cosec  $\alpha =$ 

schuine zijde

overstaande rechthoekszijde

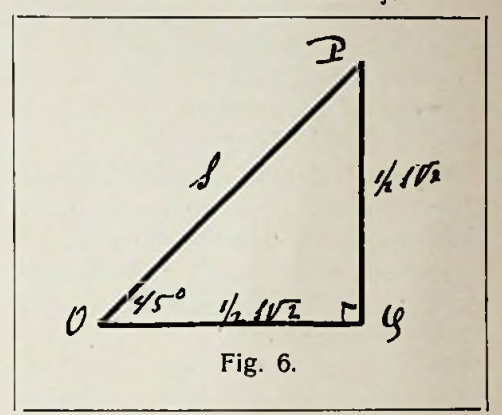

Daar de sinus van een hoek altijd kleiner is dan 1, maximaal 1, is de cosecans van een hoek dus altijd grooter dan 1, minimaal <sup>1</sup> (tenminste zoolang we een hoek beschouwen  $\leq 90^\circ$ ).

Als de hoek groeit, van 0° tot 90°, groeit de sinus van 0 tot 1, dus bij aangroeienden hoek neemt de sinus toe, terwijl bij toenemenden hoek de cosecans afneemt.

daar sin  $\alpha \times$  cosec  $\alpha = 1$ .  $\oint$   $\iint_2 \frac{1}{2} \sqrt{\frac{1}{2}} \sqrt{15}$  Nu is sin 0° = 0, dus cosec 0° =  $\frac{1}{0}$ welke waarde oneindig groot is. Zoo is sin  $90^\circ = 1$  dus cosec  $90^\circ =$  $\mathcal{O}$   $\frac{1}{\sin 90^{\circ}} = \frac{1}{1} = 1$ ; cosec 30° =  $\frac{1}{\sin 30^{\circ}}$  $\frac{1}{2}$ 

> We zien dus nu, dat, wanneer we van een hoek de sinusfunctie kennen, we ook een tweede functie, n.l. de cosecansfunctie kennen.

In daarvoor bestemde tafels, z.g. goniometrische tafels, is voor eiken hoek o.m. de sinus gegeven en dus ook indirect de cosecans.

Zoo vinden we bijv. in zulk een tafel, waarin veelal de verhoudingen van minuut tot minuut gegeven zijn:

 $sin 36^\circ$   $18' = 0,59201$ 

sin 59°  $44' = 0,86369$ 

 $\sin 88^\circ 12' = 0.99951$  enz.

Deze tafels geven ook meestal behalve de rechtstreeksche waarden van de verschillende goniometrischè, functies, de logarithmen van deze verhoudingen, welke waarden meer gebruikt worden dan de rechtstreeksche.

Nu we één functie (dus feitelijk 2) hebben leeren kennen, zijn we reeds in staat eenvoudige berekeningen in rechthoekige driehoeken uit te voeren.

Zijn bijv. van een rechth. *A* gegeven de schuine zijde is 12 en een rechthoekszijde is 5, dan kunnen we in de planimetrie met de stelling van Pythagoras de andere rechthoekszijde berekenen. Verder konden we in de planimetrie niet gaan, daar het niet mogelijk was de hoeken van dien driehoek nauwkeurig te berekenen, (wel construeeren natuurlijk).

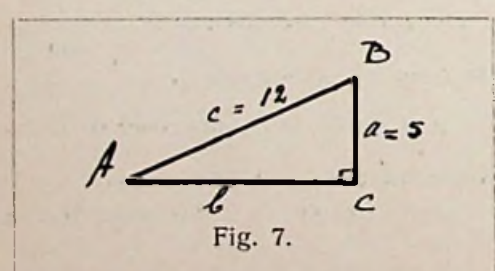

Geg. c = 12  
\n
$$
a = 5
$$
.  
\nGevr.  $\angle$  A,  $\angle$  B en b.  
\n*Opt.*  $a^2 + b^2 = c^2$   
\n $25 + b^2 = 144$   
\n $b^2 = 119$   
\n $b = \sqrt{119} = 10,909$ .

$$
\sin A = \frac{5}{12} = 0,41666.
$$

De sinustafel geeft nu voor  $\angle$  A = 24° 37' 25",  $\angle$  B = 90° -  $\angle$  A = 65° 22' 35".

We zien dus reeds nu waar we nog slechts één functie gebruikten, het buitengewoon groote nut van dezen tak der wiskunde.

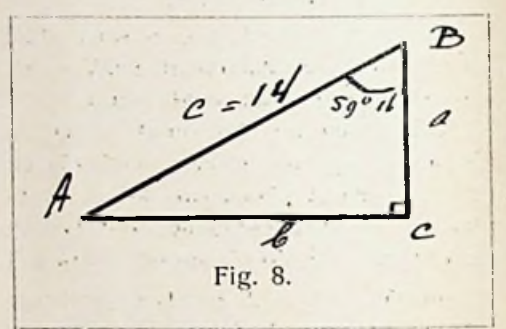

*Voorbeeld*. Van rechth. *A* ABC gegeven  $(V \text{ } C = 90^{\circ}) \text{ } c = 14, \text{ } V \text{ } B = 59^{\circ} \text{ } 16'.$ Gevr. *b.*

*Opl.* We zoeken nu een verband tusschen 2 bekende elementen en het gevraagde onbekende element, dus tusschen c,  $\angle$  B en b.

b Vanzelf nemeh we nu — = sin <sup>B</sup> (imc overstaande rechthoekszijde mers sin  $B =$ schuine zijde  $\overline{1}$   $\overline{1}$ Uit deze verhouding nu volgt:  $b = c \sin B$  of  $b = 14 \sin 59^\circ 16' =$  $14 \times 0,85956 = 12,03384.$ \* \* We gaan nu over tot- de 3e verhouding Geg. c = 12<br>  $a = 5$ . n.l.  $\frac{OQ}{OQ} = \frac{p}{p}$  en de 4e  $\frac{OP}{OQ} = \frac{5}{p}$ OP <sup>s</sup> OQ P (fig. 9).  $\frac{OQ}{Q} = \frac{p}{q}$  noemen w OP s

den cosinus van hoek α, afkorting cos α.

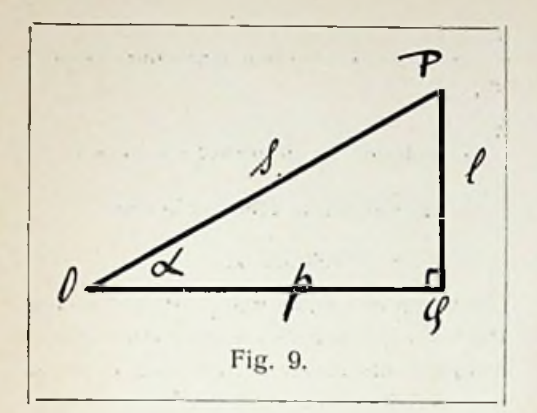

Deze is dus evenals de sinus altijd kleiner dan 1 (immers  $p < s$ ). De cosinus projectie van een hoek is dus of als we weer den rechth. *A* 0 PQ be-

schouwen

schuine zijde  $\begin{array}{c} F \text{} \\ O \text{O} \text{k} \end{array}$ 

Als we de figuur goed beschouwen, zien we (zie onze vorige definitie van den

sinus) dat  $\stackrel{p}{\longrightarrow}$  ook gelijk is aan den sinus s van / P, of gelijk aan den sinus van het complement van *[\_* «, dus hebben we  $\cos \alpha = \sin \alpha$  van het complement van  $\alpha$  = complementssinus  $\alpha$ , later geworden cosinus  $\alpha$ . (Zie hier derhalve de logische ontstaanswijze van den naam cosinus).

We hebben dus cos  $\alpha = \sin (90^\circ - \alpha)$ en ook sin  $\alpha = \cos(90^\circ - \alpha)$ .

Een sinustafel doet derhalve gelijk dienst voor cosinustafel. Immers cos 47°  $12'$  = sin  $(90^{\circ} - 47^{\circ} 12')$  = sin 42° 48'  $= 0.67944.$ 

Zooals we gezien hebben, is de cosinus van een hoek altijd kleiner dan 1, behalve bij 0°, waar p en s gelijk worden; dus  $\cos 0^\circ = 1$ . Neemt nu de hoek toe, dan neemt de cosinus af, immers cos  $20^\circ$  = sin 70 $^{\circ}$  en cos 40 $^{\circ}$  = sin 50 $^{\circ}$  en zooals we weten is sin  $70^{\circ}$  > sin  $50^{\circ}$ .

Dc figuur laat ons zulks ook duidelijk zien, immers bij toeneming van den

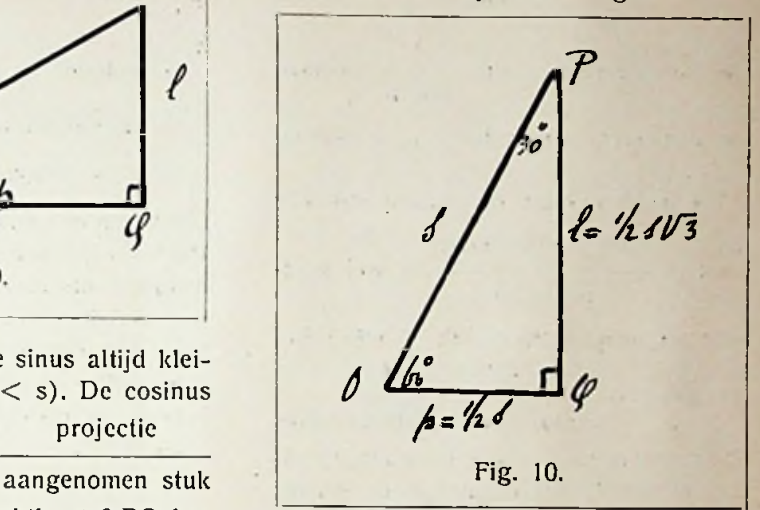

hoek en gelijkheid van het aangeaanliggende rechthoekszijde nomen stuk s, wordt p kleiner, dus - kleiner. Bij 90° is  $p = 0$  en dus

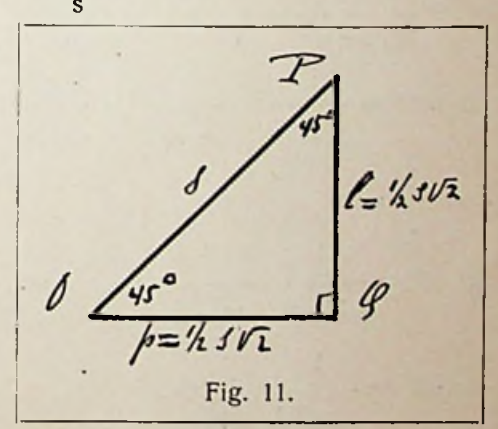

ook cos  $90^\circ = 0$ . (Immers cos  $90^\circ = \sin$  $(90^{\circ} - 90^{\circ}) = \sin 0^{\circ} = 0$ .

We hebben dus nu (zie ook figuren 10 en 11):

 $\cos 0^\circ = \sin 90^\circ = 1$  $\cos 30^{\circ} = \sin 60^{\circ} = \frac{1}{2} \sqrt{3}$ cos 45° = sin 45° =  $\frac{1}{2}$   $\sqrt{2}$  $\cos 60^\circ = \sin 30^\circ = \frac{1}{2}$  $\cos 90^{\circ} = \sin 0^{\circ} = 1$ . \* \* \*

69

OP s De 4e verhouding  $\frac{1}{\sqrt{2}} = \frac{1}{\sqrt{2}}$  zijnde het OQ P

 $\frac{p}{q}$  dus  $\frac{1}{q}$  noemen  $\frac{s}{q}$ omgekeerde van s COS *a*

we den secans van hoek  $\alpha$ , afkorting aanliggende rechthoukszijde sec *a.*

We hebben dus: de *secans* van een aangenomen stuk - of wel wan-

$$
\hskip.03cm \textbf{projectic}
$$

neer we weer den rechth *A* OPQ beschuine zijde schouwen

aanliggende rechthoekszijde Daar de cosinus van een hoek altijd klei ner is dan 1, zal natuurlijk de secans zijnde het omgekeerde, altijd grooter zijn dan 1, minimaal 1.

We hebben:

sec 
$$
0^{\circ} = \frac{1}{\cos 0^{\circ}} = \frac{1}{1} = 1
$$
  
\nsec.  $30^{\circ} = \frac{1}{\cos 30^{\circ}} = \frac{1}{\sqrt{2}\sqrt{3}} = \frac{2}{\sqrt{3}} = \frac{2}{\sqrt{3}} = \frac{1}{\cos 36^{\circ}} = \frac{1}{\cos 36^{\circ}} = \frac{1}{\cos 36^{\circ}} = \frac{1}{\cos 45^{\circ}} = \frac{1}{\sqrt{2}\sqrt{2}} = \frac{2}{\sqrt{2}} = \sqrt{2}$   
\nsec  $45^{\circ} = \frac{1}{\cos 45^{\circ}} = \frac{1}{\sqrt{2}\sqrt{2}} = \frac{2}{\sqrt{2}} = \sqrt{2}$   
\nbc  $60^{\circ} = \frac{1}{\cos 60^{\circ}} = \frac{1}{\sqrt{2}} = 2$   
\nbc  $60^{\circ} = \frac{1}{\cos 60^{\circ}} = \frac{1}{\sqrt{2}} = 2$   
\nbc  $60^{\circ} = \frac{1}{\cos 60^{\circ}} = \frac{1}{\sqrt{2}} = 2$   
\nbc  $60^{\circ} = \frac{1}{\cos 60^{\circ}} = \frac{1}{\sqrt{2}} = 2$   
\nbc  $60^{\circ} = \frac{1}{\cos 60^{\circ}} = \frac{1}{\sqrt{2}} = \frac{1}{\sqrt{2}}$   
\nbc  $60^{\circ} = \frac{1}{\sqrt{2}} = \frac{1}{\sqrt{2}} = \frac{1}{\sqrt{2}}$   
\nbc  $60^{\circ} = \frac{1}{\sqrt{2}} = \frac{1}{\sqrt{2}} = \frac{1}{\sqrt{2}}$   
\nbc  $60^{\circ} = \frac{1}{\sqrt{2}} = \frac{1}{\sqrt{2}} = \frac{1}{\sqrt{2}}$   
\nbc  $60^{\circ} = \frac{1}{\sqrt{2}} = \frac{1}{\sqrt{2}} = \frac{1}{\sqrt{2}}$   
\nbc  $60^{\circ} = \frac{1}{\sqrt{2}} = \frac{1}{\sqrt{2}} = \frac{1}{\sqrt{2}}$   
\nbc  $60^{\circ} = \frac{1}{\sqrt{2}} = \frac{1}{\sqrt{2$ 

$$
\sec 90^\circ = \frac{1}{\cos 90^\circ} = \frac{1}{0} = \infty \text{ (oneindig)}
$$

groot).

Nu we weten dat we de verhouding  $\frac{1}{\sqrt{2}}$  $\mathbf{D}$ 

de secans noemen, begrijpen we ook in verband met hetgeen gezegd is bij de cosinusfunctie waarom we de verhouding s — de cosecans hebben genoemd. Immers /

— is volgens de definitie: secans is /

### schuine zijde

gelijk aan de secans van *[\_* P, dus secans  $(90^\circ - \alpha)$  = secans complement van  $\alpha$  = complementssecans *a,* kortweg cosec «. (dus ook hier weer de logische ontstaans wijze van den naam cosecans).

Tusschen de tot nu behandelde functies hebben we dus de volgende verbindingen:

$$
\sin \alpha \times \csc \alpha = 1
$$

cos  $\alpha \times \sec \alpha = 1$ .

Een sinustafel, die zooals we gezien hebben indirect ook een cosecanstafel is, en weer indirect een cosinustafel is, is dus ook weer indirect een secanstafel.

Immers zij gevraagd sec 36°, dan weten

we dat sec 36° = 
$$
\frac{1}{\cos 36^\circ}
$$
 en daar cos 36°

 $=$  sin 54 $\degree$  hebben we sec 36 $\degree$   $=$ 

$$
\frac{1}{\cos 36^\circ} = \frac{1}{\sin 54^\circ} = \frac{1}{0,80902} = 1,236.
$$

\*

»

De berekeningen in rechthoekige drie hoeken die we in het voorgaande hebben behandeld als gegeven zijn een recht hoekszijde en de schuine zijde of wel  $\frac{1}{35^{\circ}} = \frac{1}{\frac{1}{25^{\circ}}} = \frac{2}{\sqrt{2}} = \sqrt{2}$ <br>De berekeningen in rechthoekige drie-<br>hoeken die we in het voorgaande hebben<br>behandeld als gegeven zijn een recht-<br>hoekszijde en de schuine zijde of wel<br>schuine zijde en hoe

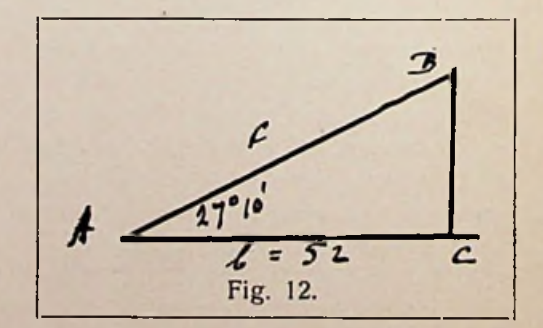

met behulp van de cosinus- of secansfunctie oplossen.

 $b = 52.$  $\angle A = 27^{\circ}$  10'. Geg. Gevraagd: *c.* Wc zoeken nu weer een verband tusschen b, c en */\_* A en nemen dan of — = cos  $\alpha$  of wel  $\frac{c}{b}$  = sec  $\alpha$ . groot, dus de verhouding  $\frac{1}{p}$ c = b sec  $\alpha = 52 \times \text{sec } 27^{\circ} 10' =$  $\frac{52}{P} = \frac{52}{0.00000} = 58,45.$ cos 27° 10' 0,88968 *P* \* \*

We gaan nu tenslotte over tot de 5e en 6e verhouding om daarna het onderlinge verband tusschen de functies vast te leggen.

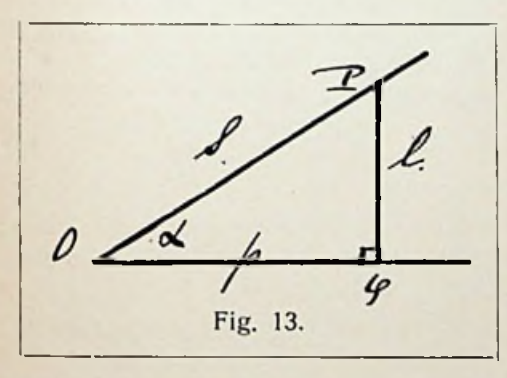

 $PQ = l$ De 5e verhouding ——  $=$  — noemen OQ P

we den *tangens* van een hoek (afkorting tg  $\alpha$ ) dus de tangens van een hoek =

projecteerende lijn<br>
and the bij beschouwing projectie

van den rechthoekigen 40PQ overstaande rcchthoekszijde

Waar de sinus en cosinus van een hoek altijd kleiner zijn dan 1, maximaal <sup>1</sup> en de secans en cosecans altijd grooter zijn dan 1, minimaal <sup>1</sup> (de hoeken genomen van 0° tot 90°) kan de tangens van een hoek alle mogelijke waarden doorloopen, n.l. van 0 tot  $\infty$  (oneindig groot), immers / kan klein zijn en p zeer / groot, dus de verhouding — zeer klein, of wel / kan groot zijn en <sup>p</sup> zeer klein, We hebben nu: dus de verhouding — zeer groot. (Zie de

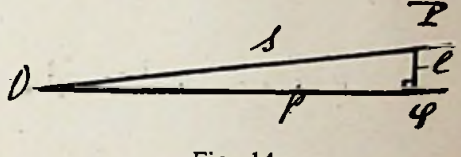

Fig. 14.

figuren 14 en 15). We hebben: tg  $0^\circ = 0$ , want dan is  $l = 0$ tg  $90^\circ = \infty$ , want dan is  $p = 0$ , dus de

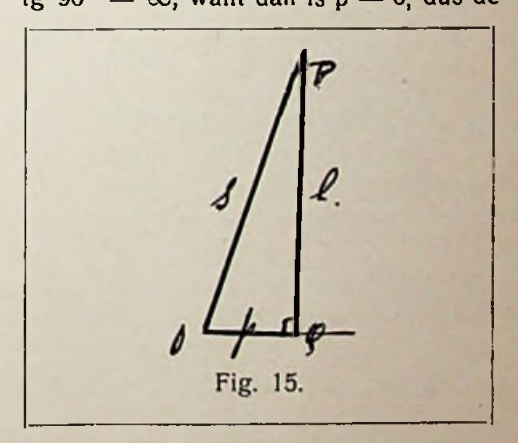

verhouding —  $=$   $\infty$  (oneindig groot).

De tangensfunctie is juist daarom van zooveel belang omdat zij alle mogelijke waarden kan doorloopen, dus een of aanliggende rechthoekszijde ander onbenoemd getal steeds voorge-

c

steld kan worden door den tangens van een hoek. Hiervan wordt dan ook in de wiskunde en techniek een veelvuldig gebruik gemaakt.

Beschouwen we nu eens de bijzondere hoeken van 30°, 45° enz., dan hebben we:

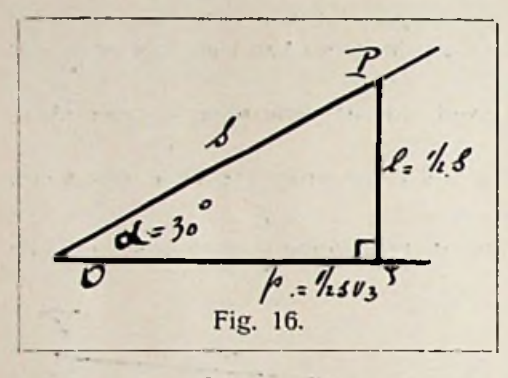

 $\frac{1}{2}$  s tg  $0^{\circ} = 0$ <br>tg  $30^{\circ} = \frac{V_2 s}{V_3 s \sqrt{3}} = \frac{1}{3} \sqrt{3}$  $\frac{1}{2}$  **s**  $\sqrt{3}$  **3** 

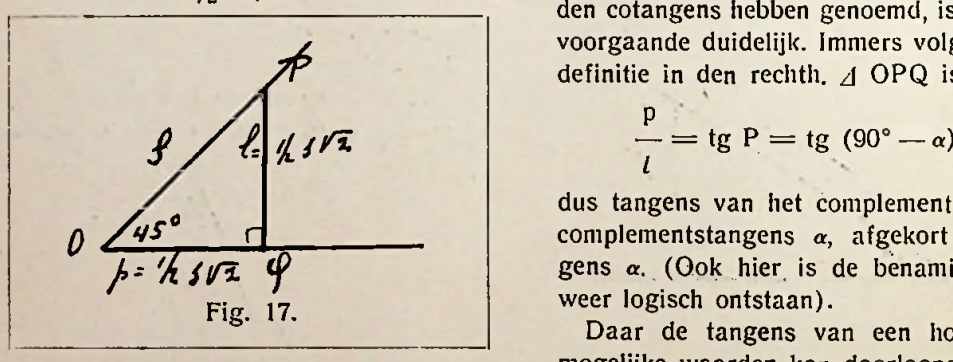

$$
\log 45^\circ = \frac{\frac{1}{2} \cdot 8 \cdot \sqrt{2}}{\frac{1}{2} \cdot 8 \cdot \sqrt{2}} = 1
$$
\n
$$
\log 45^\circ = \frac{\frac{1}{2} \cdot 8 \cdot \sqrt{2}}{\frac{1}{2} \cdot 8 \cdot \sqrt{2}} = 1
$$
\n
$$
\log 60^\circ = \frac{\frac{1}{2} \cdot 8 \cdot \sqrt{3}}{\frac{1}{2} \cdot 8 \cdot \sqrt{3}} = \sqrt{3}
$$
\n
$$
\log 90^\circ = \infty.
$$
\n
$$
\log 90^\circ = \infty.
$$
\n
$$
\log 90^\circ = \infty.
$$
\n
$$
\log 90^\circ = \infty.
$$
\n
$$
\log 90^\circ = \infty.
$$
\n
$$
\log 90^\circ = \infty.
$$
\n
$$
\log 90^\circ = \infty.
$$
\n
$$
\log 90^\circ = \infty.
$$
\n
$$
\log 90^\circ = \infty.
$$
\n
$$
\log 90^\circ = \infty.
$$
\n
$$
\log 90^\circ = \infty.
$$
\n
$$
\log 90^\circ = \infty.
$$
\n
$$
\log 90^\circ = \infty.
$$
\n
$$
\log 90^\circ = \infty.
$$
\n
$$
\log 90^\circ = \infty.
$$
\n
$$
\log 90^\circ = \infty.
$$
\n
$$
\log 90^\circ = \infty.
$$
\n
$$
\log 90^\circ = \infty.
$$
\n
$$
\log 90^\circ = \infty.
$$
\n
$$
\log 90^\circ = \infty.
$$
\n
$$
\log 90^\circ = \infty.
$$
\n
$$
\log 90^\circ = \infty.
$$
\n
$$
\log 90^\circ = \infty.
$$
\n
$$
\log 90^\circ = \infty.
$$
\n
$$
\log 90^\circ = \infty.
$$
\n
$$
\log 90^\circ = \infty.
$$
\n
$$
\log 90^\circ = \infty.
$$
\n
$$
\log 90^\circ = \infty.
$$
\n
$$
\log 90^\circ = \infty.
$$
\n
$$
\log 9
$$

omgekeerde van — noemen we den  $p$  tg  $0^{\circ}$  0

*cotangens* van een hoek (afkorting cotg.). De cotangens van een hoek is dus

### projectie

projecteerende lijn of wel als we rechth. *A* OPQ beschouwen

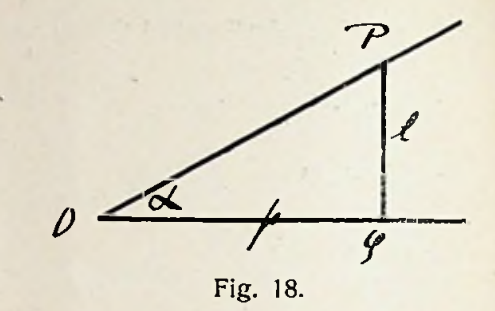

# $\mathfrak{g}$   $0^{\circ} = 0$  aanliggende rechthoekszijde

### overstaande rechthoekszijde

Dat we deze omgekeerde verhouding den cotangens hebben genoemd, is uit het voorgaande duidelijk. Immers volgens de definitie in den rechth. *A* OPQ is

$$
\frac{p}{l} = \text{tg } P = \text{tg } (90^\circ - \alpha)
$$

dus tangens van het complement van *a,* complementstangens *a,* afgekort cotangens  $\alpha$ . (Ook hier is de benaming dus weer logisch ontstaan).

Daar de tangens van een hoek alle mogelijke waarden kan doorloopen, zooals we gezien hebben en de cotangens *y2* **<sup>s</sup> v <sup>2</sup> <sup>i</sup>** van *a* het omgekeerde is van den tangens

> i van  $\alpha$  n.l.  $\frac{1}{\log \alpha}$ , spreekt het vanzelf dat

> de cotangensfunctie ook alle mogelijke waarden kan aannemen, ook van 0 tot co, maar nu juist zoo, dat waar de tangens van een hoek groot is, de cotangens van dien hoek klein is, bijv.:

$$
\cot g \ 0^\circ = \frac{1}{\tan 0^\circ} = \frac{1}{0} = \infty
$$

$$
\cot g\,90^\circ = \frac{1}{\text{tg }90^\circ} = \frac{1}{\infty} = 0.
$$

Voor de bijzondere waarden van *a,* n.l. 30°, 45° enz. vinden we:

$$
\cot g \ 30^\circ = \frac{1}{\frac{\text{tg } 30^\circ}{1/\text{s} \sqrt{3}}} = \frac{3}{\sqrt{3}}
$$

$$
= \sqrt{3}
$$

$$
\cot g \ 45^\circ = \frac{1}{\text{tg } 45^\circ} = \frac{1}{1} = 1
$$

$$
\cot g \ 60^\circ = \frac{1}{\text{tg } 60^\circ} = \frac{1}{\sqrt{3}} = \frac{1}{3} \sqrt{3}.
$$

Evenals we tafels hebben voor de sinuswaardc (dus ook cosecans-, cosinuscn secanswaarde) hebben we tafels voor de waarde van den tangens (dus ook voor den cotangens van een hoek). Deze tafels te zamen noemt men wel eens sinus en tangenstafel daar als deze waarden voor een hoek gegeven zijn, de overige 4 verhoudingen daaruit kunnen worden afgeleid, immers uit den sinus de waarden cosecans, cosinus en secans cn uit de tangens-waarde de waarde van den cotangens.

Nu we de tangensfunctie hebben leeren kennen, kunnen we ook vraagstukken oplossen van rechth. driehoeken, waarbij gegeven zijn of de beide rechthoekszijden of wel een rechthoekszijde en een hoek.

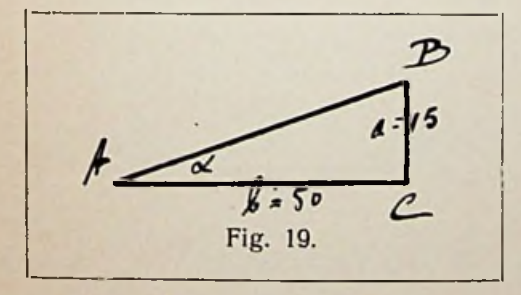

 $Voorbeeld.$  Geg.  $a = 15$  $b = 50$ . Gevr.  $\angle$  A.

*Opl.* Wc zoeken een verband tusschen a, b en / A en vinden dan natuurlijk:

tg 
$$
\alpha = \frac{a}{b} = \frac{15}{50} = 0,3000
$$

De tafel voor de tangenten geeft nu  $\alpha = 16^{\circ} 42'$ .

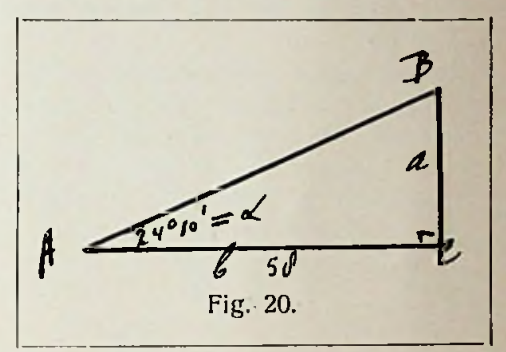

Voorbeeld. Geg. b = 58  

$$
\angle A = 24^{\circ} 10'
$$
.  
Gevr. a.

*Opl.* We zoeken weer het verband tusschen

a, b en  $\angle$  A en hebben  $\frac{a}{a}$  = tg  $\alpha$  dus b  $a = 58$  tg 24° 10' =  $= 58 \times 0.44872 = 26,0058$  $a = b$  tg  $\alpha$ 

We hebben dus nu gezien dat we door het enkel kennen van de goniometrische functies, zonder nog nader in te gaan op hun onderlingen samenhang, in staat zijn de berekeningen in rechthoekigen driehoeken uit te voeren.

We zullen nu nader ingaan op het onderlinge verband tusschen de functies, een verband dat men zich niet goed genoeg eigen kan maken, om met vrucht de goniometrie te kunnen gebruiken en dan zal men ook met verrassing en verwondering zien, welk een soepel werken het met die functies is.

De formules die we tot nu toe hebben leeren kennen, zijn:

\* \*

 $\sin \alpha \times \csc \alpha = 1$ .

cos  $\alpha \times$  sec  $\alpha = 1$ .

tg  $\alpha \times \cot \alpha = 1$ .

 $\cos \alpha = \sin (90^\circ - \alpha)$  en  $\sin \alpha =$  $=$  cos  $(90^\circ - \alpha)$ .

cosec  $\alpha = \sec (90^\circ - \alpha)$  en sec  $\alpha =$  $= \csc (90^\circ - \alpha).$ 

cotg  $\alpha = \text{tg } (90^{\circ} - \alpha)$  en tg  $\alpha =$  $=$  cotg  $(90^{\circ} - \alpha)$ .

Deze 3 laatste formules zeggen ons, dat als 2 hoeken eikaars complement zijn (dus samen 90° zijn) een functie van de een een cofunctic van de andere is, dus bijv.:  $\alpha = 20^{\circ}$ ,  $\beta = 70^{\circ}$ ,  $\alpha + \beta = 90^{\circ}$ ;  $\sin \alpha = \cos \beta$  en  $\sin \beta = \cos \alpha$ <br>  $\cot \alpha = \tan \beta$   $\cot \beta = \tan \alpha$ 

 $\cot \alpha = \tan \beta$ 

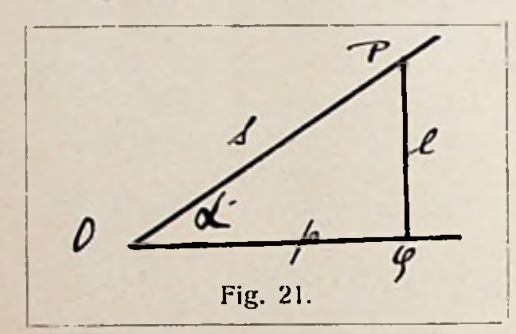

We hebben gezien:

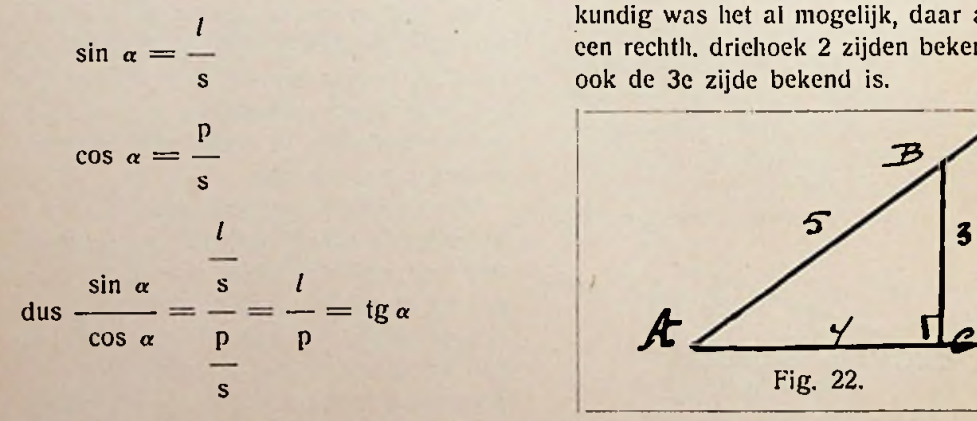

M.a.w. het quotient van sin  $\alpha$  en cos  $\alpha$  is  $=$  tangens  $\alpha$ , zoodat we nu ook hebben

 $\frac{\cos \alpha}{5}$  =  $\frac{\cos \alpha}{5}$  =  $\frac{\cos \alpha}{5}$ natuurlijk  $\frac{\cos \alpha}{\sin \alpha} = \cot \alpha$ , want

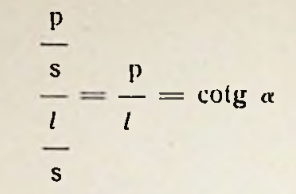

**i**

Wanneer dus van een hoek de sinus en de cosinus bekend zijn, dan zijn alle goniometrischc functies bekend, immers uit den sinus volgt de cosecans want

 $\cdot$ cosec  $\alpha =$ , uit den cosinus volgt de sin  $\alpha$ 

sin  $\beta = \cos \alpha$ <br>cotg  $\beta = \text{tg } \alpha$  secans, want sec  $\alpha = \frac{1}{\cos \alpha}$ ; uit den sinus

en cosinus beide volgt de tangens en de cotangens,

$$
\text{want } \text{tg } \alpha = \frac{\sin \alpha}{\cos \alpha} \text{ en } \text{cotg } \alpha = \frac{\cos \alpha}{\sin \alpha}.
$$

Wanneer we dus nog in staat waren uit den sinus den cosinus of uit den cosinus van een hoek den sinus te vinden, dan zouden we de gegevens hebben om uit die ééne functie de anderen langs algebraïschen weg af te leiden. Immers meetkundig was het al mogelijk, daar als van een rechth. driehoek 2 zijden bekend zijn, ook de 3c zijde bekend is.

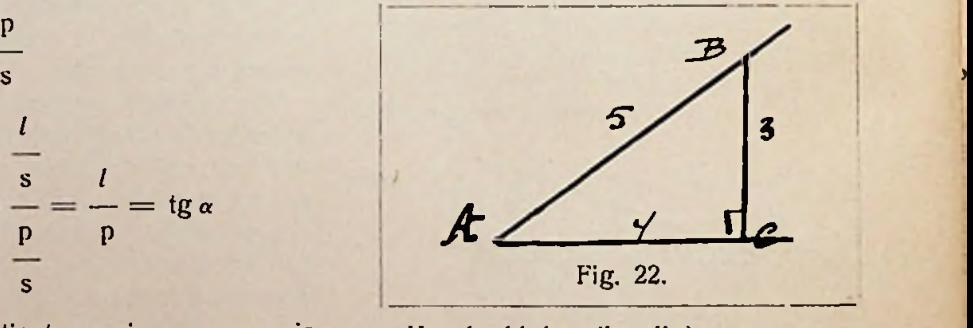

*Voorbeeld* (meetkundig). Geg. sin  $\alpha = \frac{3}{4}$ 

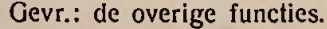

*Opl.* We hebben een rechth. *A* met rechthoekszijde  $a = 3$  en schuine zijde  $c = 5$ . De andere rechthoekszijde b volgt dan uit:

 $a^2 + b^2 = c^2$  $b^2 = 25 - 9 = 16$  $3^2 + b^2 = 5^2$  $b = 4$ 

De andere functies zijn nu:

$$
\cos \alpha = \frac{4}{5} \qquad \sec \alpha = \frac{5}{4} \qquad \text{Voorbeeld. } \sin \alpha = \frac{3}{8}.
$$
Gevr  
lg  $\alpha = \frac{3}{4}$  cotg  $\alpha = \frac{4}{3}$  Opl.  $\sin^2 \alpha + \cos^2 \alpha = 1$ .  
en cosec  $\alpha = \frac{5}{3}$  (3)

Bij eenvoudige gegevens is deze oplossing natuurlijk te gebruiken. Iets anders ware het wanneer gegeven was sin  $\alpha =$ 0,78532. Algebraïsche oplossing door middel van formules die het onderlinge verband tusschen de functies geven, is dan wenschelijk.

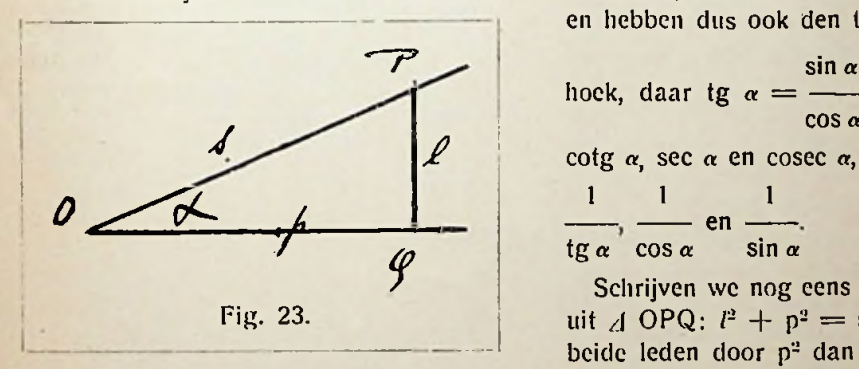

Beschouwen wc nogmaals *A* OPQ dan hebben wc volgens Pythagoras:

$$
l^2 + p^2 = s^2.
$$

Deden we nu eerst beide leden van deze gelijkheid door s<sup>2</sup>, dan vinden we:

$$
\frac{l^2}{s^2} + \frac{p^2}{s^2} = 1 \text{ on } \text{daar } \frac{l}{s} = \sin \alpha
$$
  
en 
$$
\frac{p}{s} = \cos \alpha \text{ hebben we:}
$$
  

$$
\sin^2 \alpha + \cos^2 \alpha = I
$$

dus een verband tusschen den sinus en den cosinus van een hoek.

Hebben we dus van een hoek den sinus gegeven dan kunnen we, met behulp van de formule sin<sup>2</sup>  $\alpha$  + cos<sup>2</sup>  $\alpha$  = 1, den cosinus vinden en omgekeerd, is de cosinus bekend, dan kunnen we den sinus vinden.

cos 
$$
\alpha = \frac{3}{5}
$$
 sec  $\alpha = \frac{3}{4}$   
\n $\log \alpha = \frac{3}{4}$  cot  $\alpha = \frac{4}{3}$   
\n $\log \alpha = \frac{5}{3}$  cot  $\alpha = \frac{5}{3}$   
\n $\cos \alpha = \frac{5}{3}$   
\n $\log \alpha = 1$   
\n $\cos \alpha = 1$   
\n $\cos \alpha = 1$   
\n $\cos^2 \alpha = 1 - \left(\frac{3}{8}\right)^2 = 1 - \frac{9}{64} = \frac{55}{64}$   
\n $\cos \alpha = \frac{1}{64}$   
\n $\cos \alpha = \frac{1}{64} = \frac{1}{64}$   
\n $\cos \alpha = \frac{1}{64} = \frac{1}{64}$   
\n $\cos \alpha = \frac{1}{64} = \frac{1}{64}$   
\n $\cos \alpha = \frac{1}{64} = \frac{1}{64}$ 

Hier vinden we dus: als de sinus van  $\alpha$ bekend is, kunnen we den cosinus vinden en hebben dus ook den tangens van den

hock, daar tg 
$$
\alpha = \frac{\sin \alpha}{\cos \alpha}
$$
 en verder ook  
cotg  $\alpha$ , sec  $\alpha$  en cosec  $\alpha$ , als zijnde resp.  
 $\frac{1}{\tan \alpha}$ ,  $\frac{1}{\cos \alpha}$  en  $\frac{1}{\sin \alpha}$ .

Schrijven wc nog eens op de gelijkheid uit *A* OPQ:  $l^2 + p^2 = s^2$  en declen wc beide leden door p<sup>2</sup> dan vinden we:

$$
\frac{l^2}{p^2} + 1 = \frac{s^2}{p^2}
$$
  
of daar  $\frac{s}{p}$  = sec  $\alpha$  en  $\frac{l}{p}$  = tg  $\alpha$   

$$
tg^2 \alpha + l = sec^2 \alpha.
$$

Hier zien"we dus een verband tusschen den tangens en den secans van een hoek.

De gelijkheid  $l^2 + p^2 = s^2$  nu nog eens beide leden deelende door  *vinden we:* 

$$
1 + \frac{p^2}{l^2} = \frac{s^2}{l^2}
$$
  
of  $\arctan \frac{s}{l} = \csc \alpha$  on  $\frac{p}{l} = \cot \alpha$ 

zijnde een verband tusschen den cotangens en den cosecans van een hoek.

De beide laatste formules hadden we ook kunnen vinden door in de formule

 $sin^2 \alpha + cos^2 \alpha = 1$ beide leden te deelen door cos<sup>2</sup>  $\alpha$ , gevende

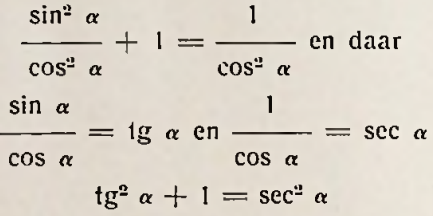

of wel beide leden van sin<sup>2</sup>  $\alpha$  + cos<sup>2</sup>  $\alpha$  = 1 te deelen door sin<sup>2</sup>  $\alpha$ , gevende:

$$
1+\frac{\cos^2\alpha}{\sin^2\alpha}=\frac{1}{\sin^2\alpha}
$$

 $\frac{1}{\sin \alpha}$  = cotg  $\alpha$  en  $\frac{1}{\sin \alpha}$  = cosec  $\alpha$ <br>  $\frac{1}{\sin \alpha}$  = cosec  $\frac{1}{\cos \alpha}$  = cosec  $\frac{1}{\cos \alpha}$  = cosec<sup>2</sup>  $\alpha$  vi  $1 + \cot \varrho^2 \alpha = \csc^2 \alpha$ .

De formules, die dus het onderlinge verband tusschen de functies aangeven, hebben we nu gevonden en zullen ze nog eens herhalen. Deze 8 formules zijn het abc van de goniometrie:

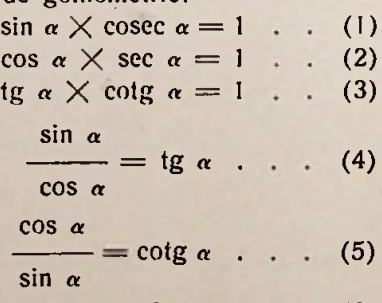

 $\sin^2 \alpha + \cos^2 \alpha = 1$  (6)

 $1 + \text{tg}^2 \alpha = \text{sec}^2 \alpha$  . . (7)  $1 + \cot g^2 \alpha = \csc^2 \alpha$  . (8) Met behulp van deze 8 formules is het mogelijk uit één gegeven goniometrische functie alle andere te berekenen.

!

i *)*

(.

*Voorbeeld.* Gegeven  $tg \alpha =$ . 3 Gevraagd de overige functies. *Opl.* Uit tg  $\alpha = \frac{2}{3}$  volgt cotg  $\alpha =$ 1 3 **3**  $+ 1 = \frac{1}{\cos^2 \alpha}$  en daar  $\tan \frac{\tan \alpha}{\cos^2 \alpha} = \sec^2 \alpha$ tg a  $1 + \left(\frac{2}{3}\right)^2 = \sec^2 \alpha$  $\sec^2 \alpha = \frac{13}{9}$ sec  $\alpha = \frac{1}{\alpha} \sqrt{\frac{13}{9}} = \frac{1}{2} \sqrt{13}$  en dus en daar 3 cos  $\alpha = \frac{1}{\cos \alpha} = \frac{1}{\cos \alpha} = \frac{1$  $\sqrt{13}$ Uit  $1 + \cot g^2 \alpha = \csc^2 \alpha$  volgt:  $1 + \frac{9}{4} = \csc^2$  $\csc^2 \alpha = \frac{13}{100}$  of cosec  $\alpha$ *4 }* (1)  $= \frac{1}{2} \sqrt{13}$  $\begin{array}{ccc} \hline 1 & 2 & 2 \end{array}$ en sin  $\alpha =$   $\frac{1}{2}$  =  $\frac{1}{2}$  =  $\frac{1}{2}$   $\frac{1}{2}$   $\frac{1}{2}$  =  $\frac{1}{2}$   $\frac{1}{2}$   $\frac{1}{2}$  =  $\frac{1}{2}$   $\frac{1}{2}$   $\frac{1}{2}$  =  $\frac{1}{2}$   $\frac{1}{2}$   $\frac{1}{2}$  =  $\frac{1}{2}$   $\frac{1}{2}$   $\frac{1}{2}$   $\frac{1}{2}$   $\frac{1}{2}$   $\frac{1}{$ = tg  $\alpha$  . . . (4)  $\qquad$  en sin  $\alpha =$  =  $\frac{1}{\sqrt{13}}$ cosec  $\alpha$   $\sqrt{13}$  13

> We hebben nu alleen hoeken beschouwd loopende van 0° tot 90°. In het volgend hoofdstuk zullen we de functies bestudeeren van hoeken grooter dan 90°.

TG

# Boekbespreking.

*Die Katlwdenstrahlröhre,* door M. von Ardenne. Verlag Julius Springer, Berlin.

De belangrijke technische vooruitgang, alsmede de aanmerkelijke prijsdaling der kathodestraalbuizen gedurende de laatste jaren, heeft een veel ruimere toepassing van deze apparaten mogelijk gemaakt. Het verschijnen van dit boek zal dan ook in ruimen kring belangstelling wekken. De schrijver is op dit gebied geen onbekende; in een vorig nummer van dit tijdschrift komt o.a. een artikel van zijn hand voor.

Het boek vangt aan met een inleiding over het verkrijgen van kathodestralen, meer in 't bijzonder van een geconcentreerden stralenbundel om via de verschillende methoden van straalbeïnvloeding (electrisch, magnetisch, afbeelding op rechthoekige of op poolcoördinaten enz.) te komen tot de eigenlijke buisconstructie en de practische uitvoering.

Het volgende gedeelte bespreekt de verschillende hulpapparaten, die immers een belangrijke rol spelen bij het ge- H.

bruik van Braunsche buizen: o.m. de nieuwere methoden om de uitrekking van het beeld in plaats van met een draaienden spiegel electrisch te verkrijgen door middel van relaxatietrillingen; stabilisatieschakelingen om te komen tot staande beelden e.d. Ook de fotografische hulpmiddelen vinden hier een uitvoerige behandeling.

Het overige gedeelte omvat de eigenlijke toepassing der Braunsche buis, allereerst als meetapparaat voor alle mogelijke toestelonderdeelen, voor metingen aan zenders en ontvangers, richtingsbepaling van golven enz. Hierbij vindt men een honderdtal prachtige oscillogrammen. Tenslotte worden de toepassingen bij de geluidsfilm- en televisietechniek behandeld.

Het werk maakt een zeer betrouwbaren indruk en geeft vele literatuuraanwijzingen, terwijl de technische uitvoering van het boek zelve met zijn honderden foto's aan hooge eischen voldoet.

# Vereenigingsnieuws.

### **BIBLIOTHEEK.**

# **Ranonkelstraat 23, Den Haag. Leestijd 14 dagen.**

Toegevoegd zijn:

*W. Reindersma* en *T. v. Lohuizen,* Nieuw leerboek der natuurkunde. 3 dln. 1929—\*31. 1007 blz.

*H. Schnabel,* Hoe, Wie, Wat ? voor radioluisteraars. 1933. 120 blz.

*Admiralty* Handbook of wirel. telegraphy. 1931. 1012 blz.

*Deutscher Amateur,* Sende u. Empfangsdienst Kurzwellentechnik. 1931. 304 blz.

*F. Fischer* u. *H. Lichte,* Tonfilm. Aufn. u. Wiederg. 1931. 455 blz.

*Nentwig,* Funk-Messtechnik f. Radio-Bastler u. Techn. 1933. 95 blz.

*N. V. V. R.,* Examen-eischen v. h. dipl. radio-monteur en -technicus. 2 ex. 1927 —'33.

*R. Swierstra,* Radio-ontvangst in theorie en praktijk. 1934. 277 blz.

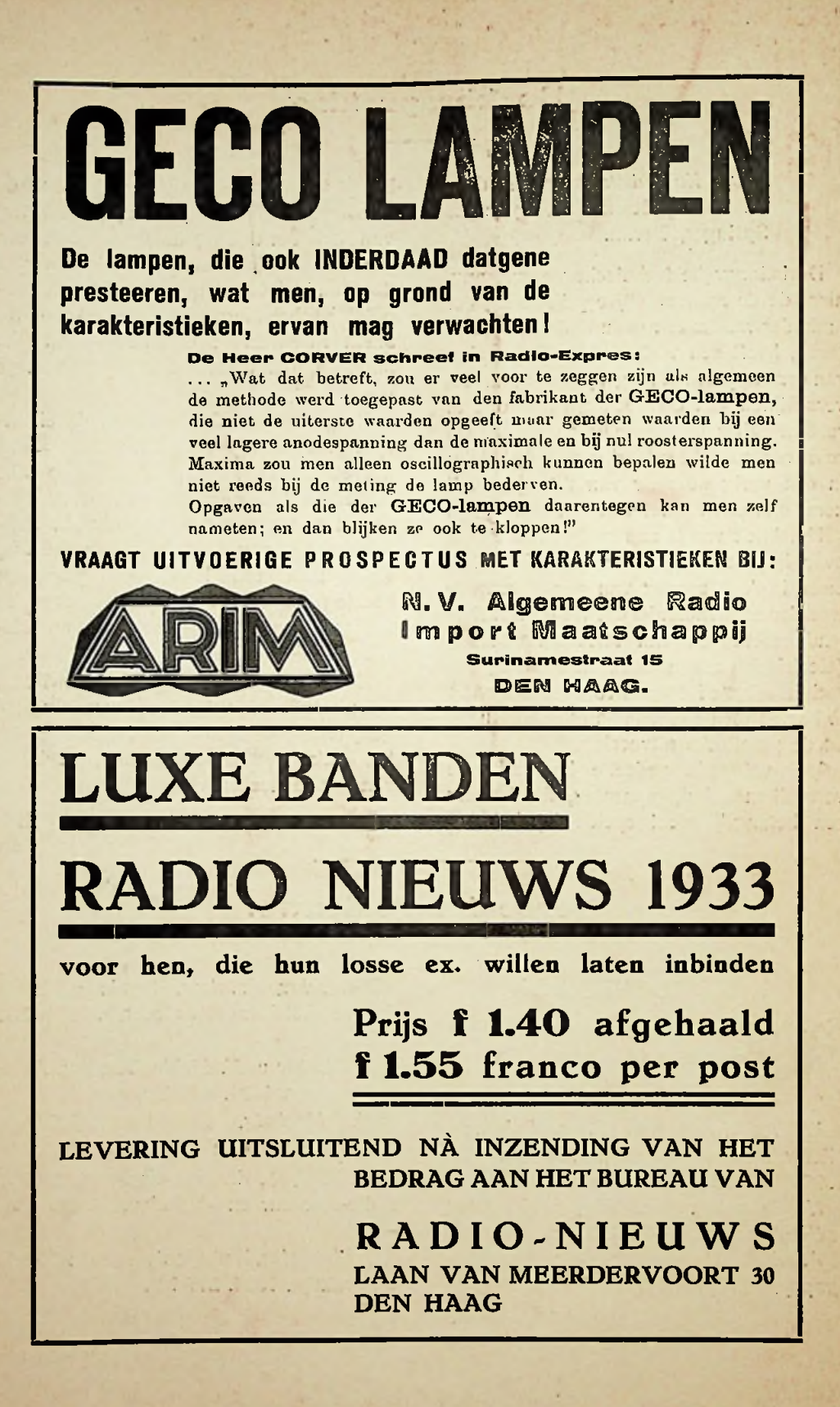

**r**

i